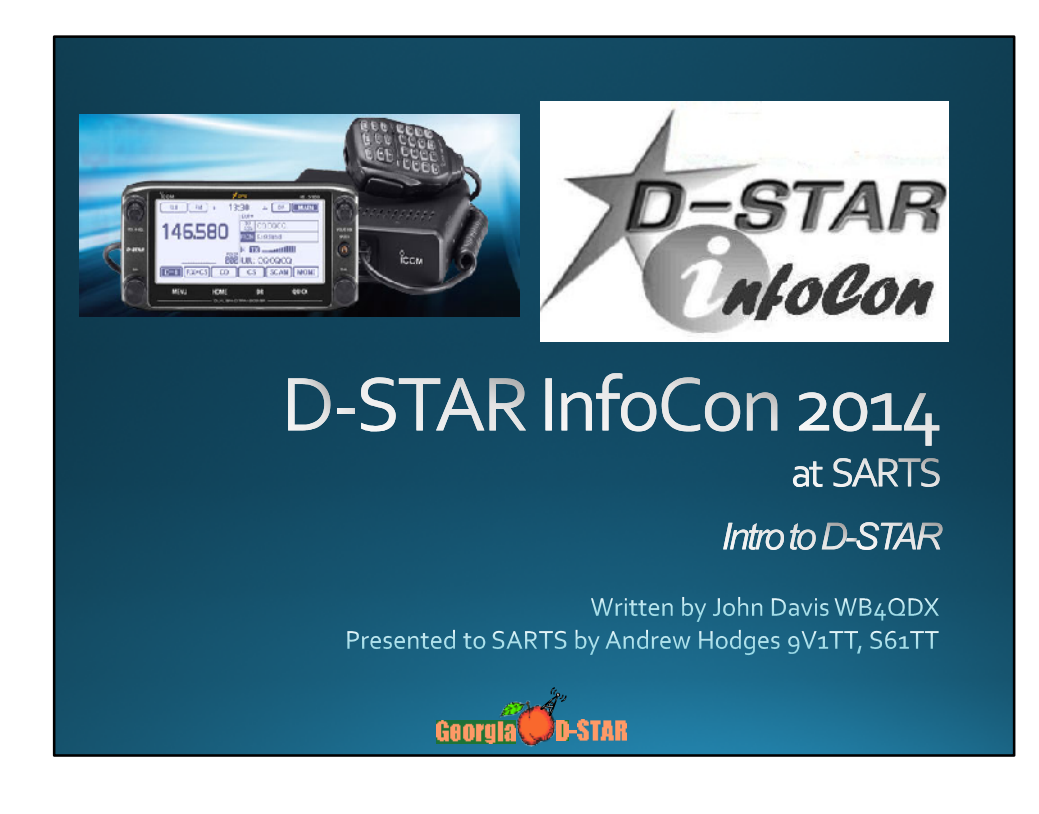

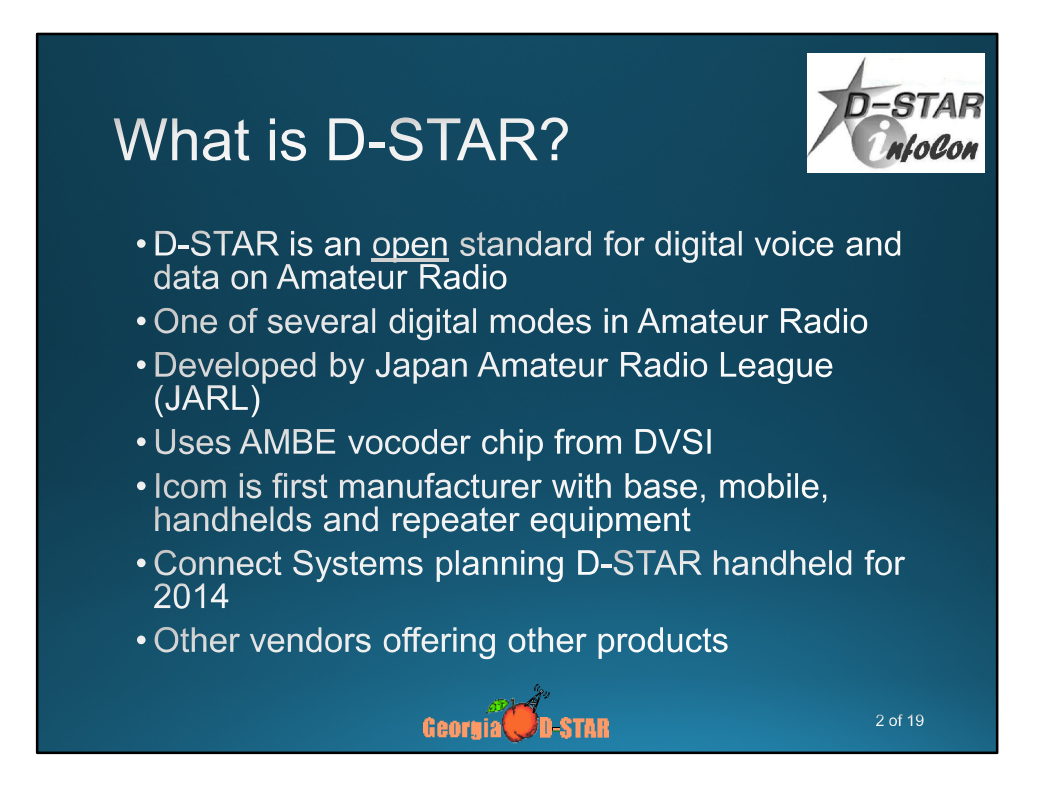

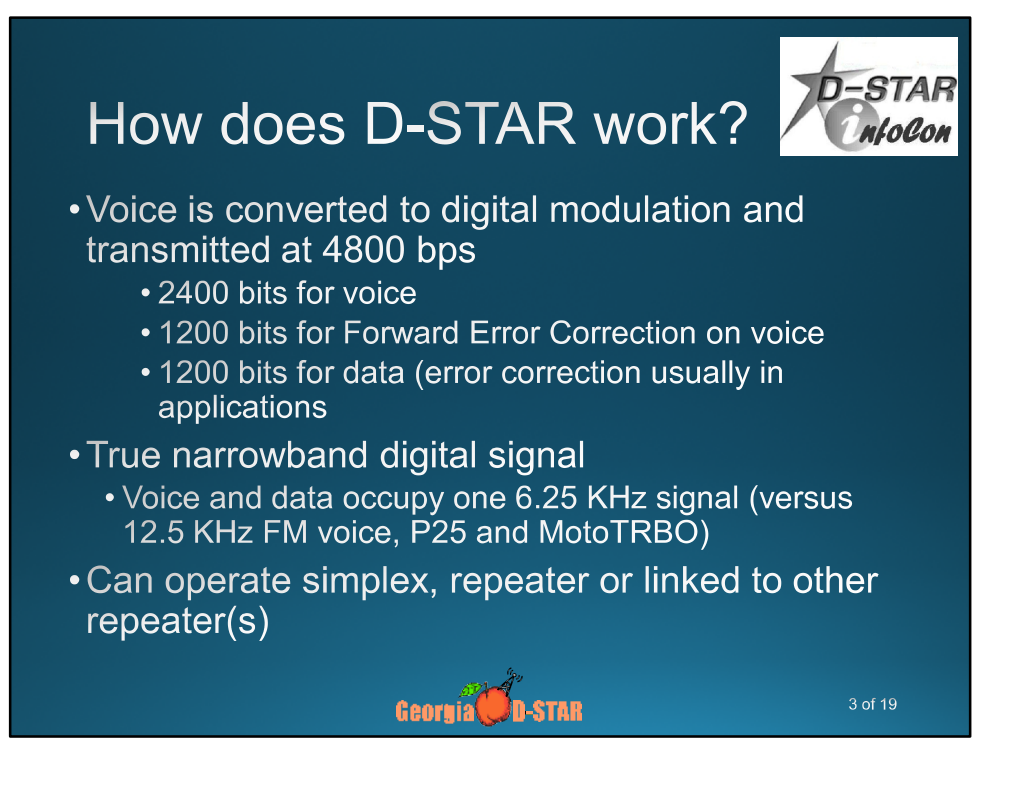

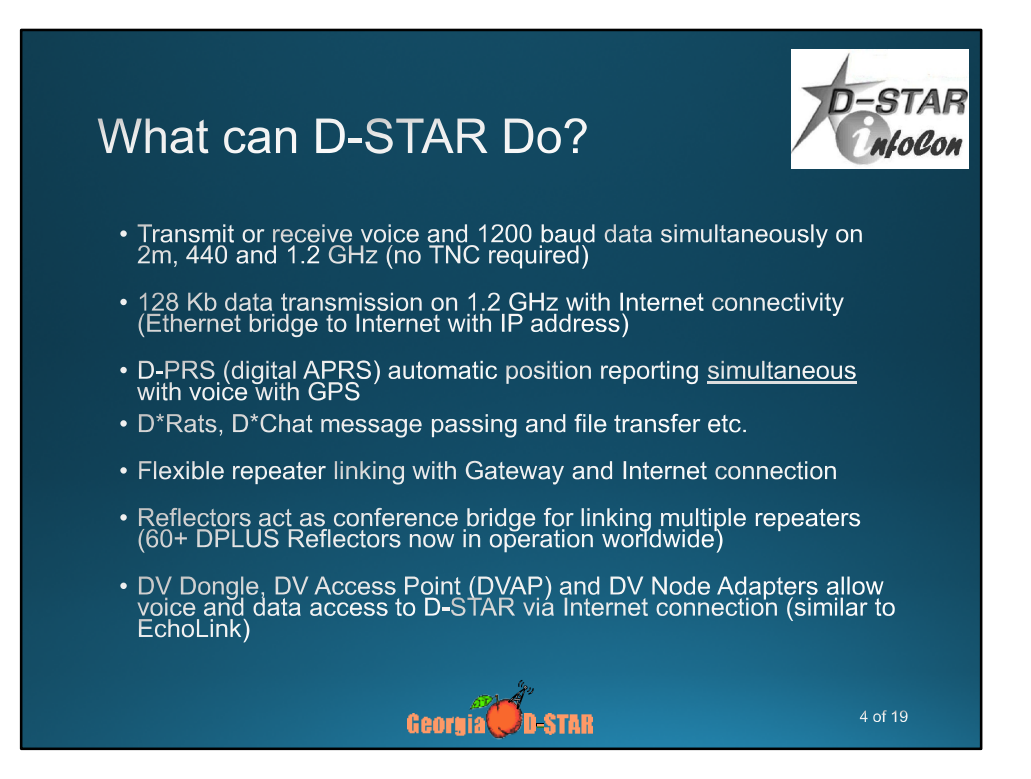

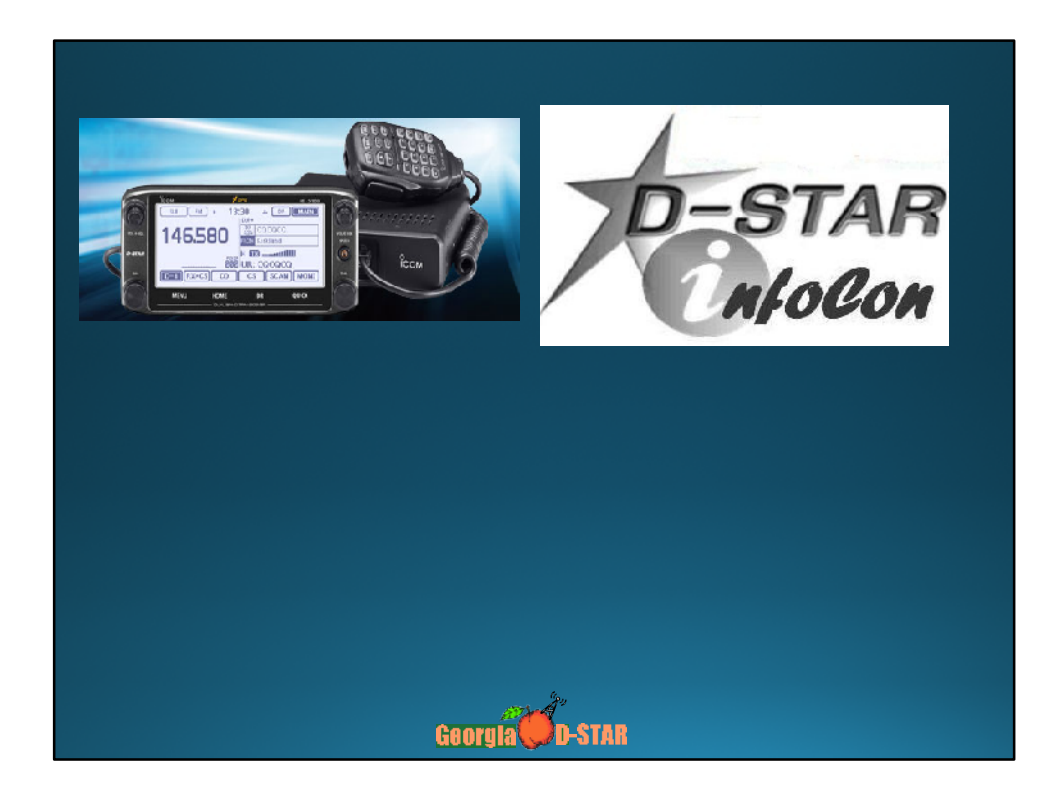

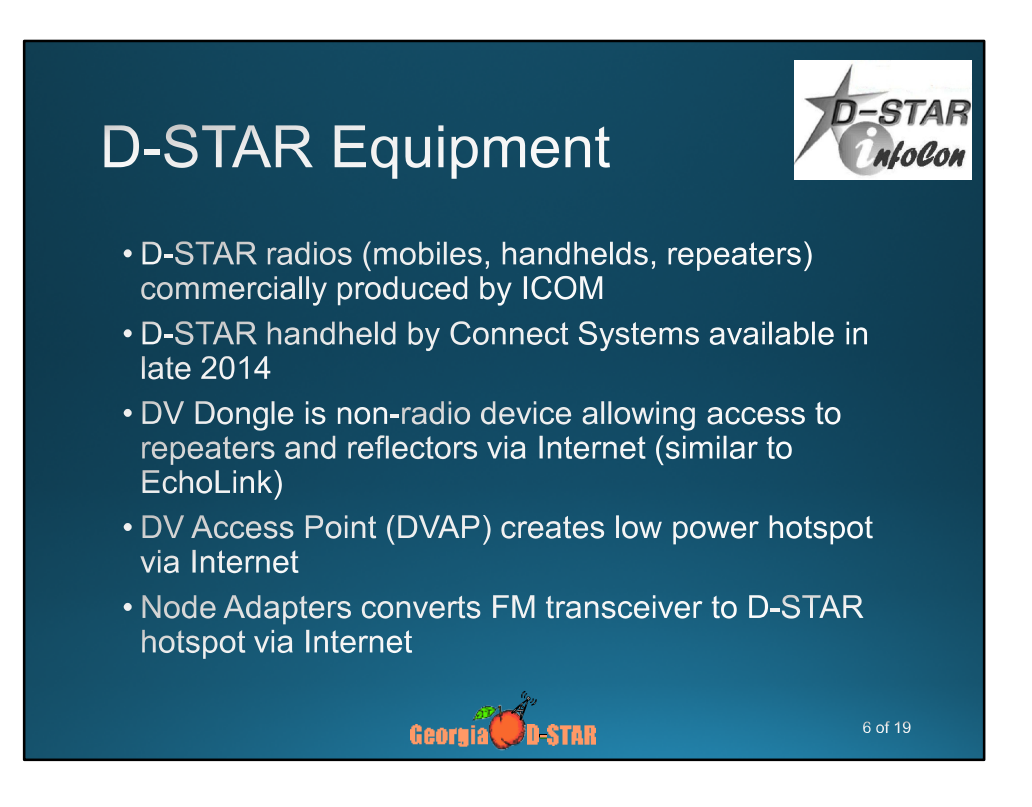

# **Icom Radios**

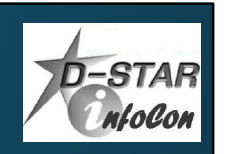

- Offers line of mobiles, handhelds and repeaters
- Most radios are dual band (2m, 70cm) • ID-31A is 70cm only
	- ID-1 is 23cm only, allows high speed data
- All radios operate standard FM and D-STAR digital modes
- All Icom radios have built-in serial port for data transmission
- All offer GPS as built-in, a part of speaker/mic or connection via serial or USB port

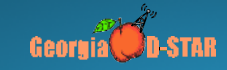

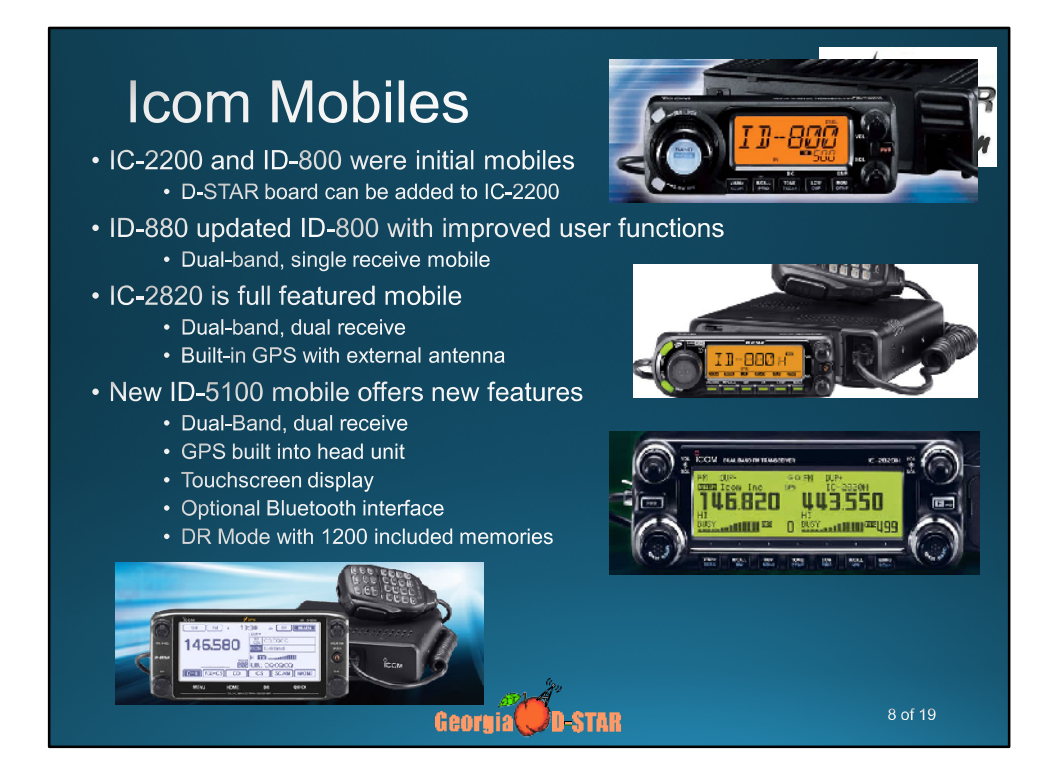

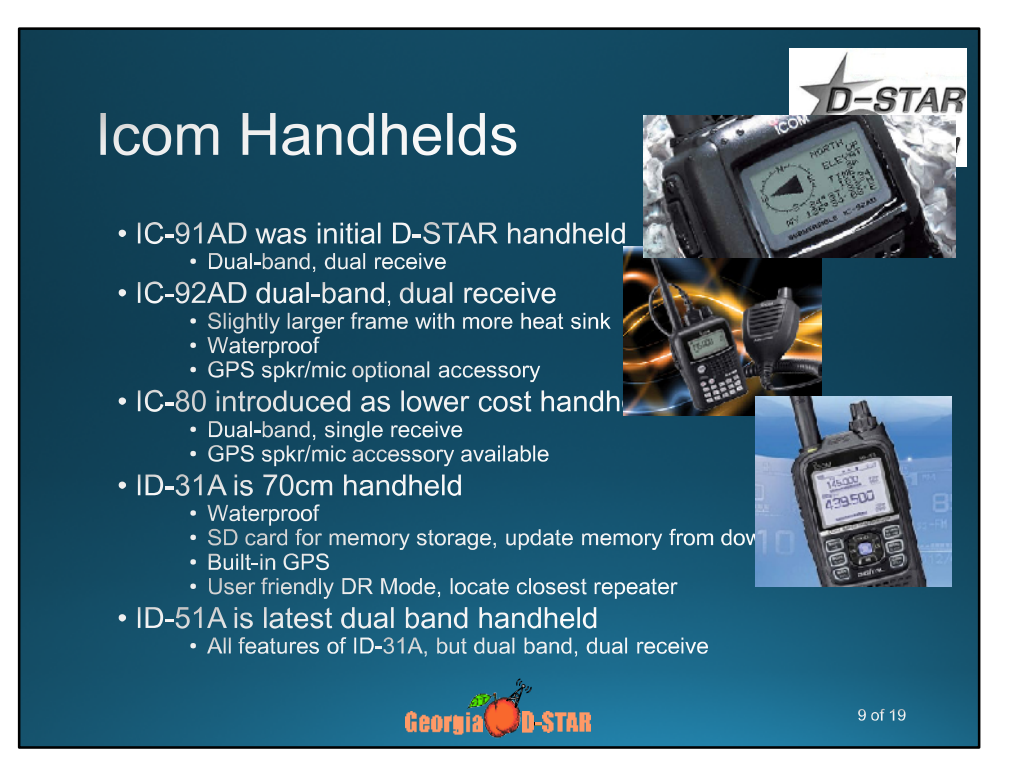

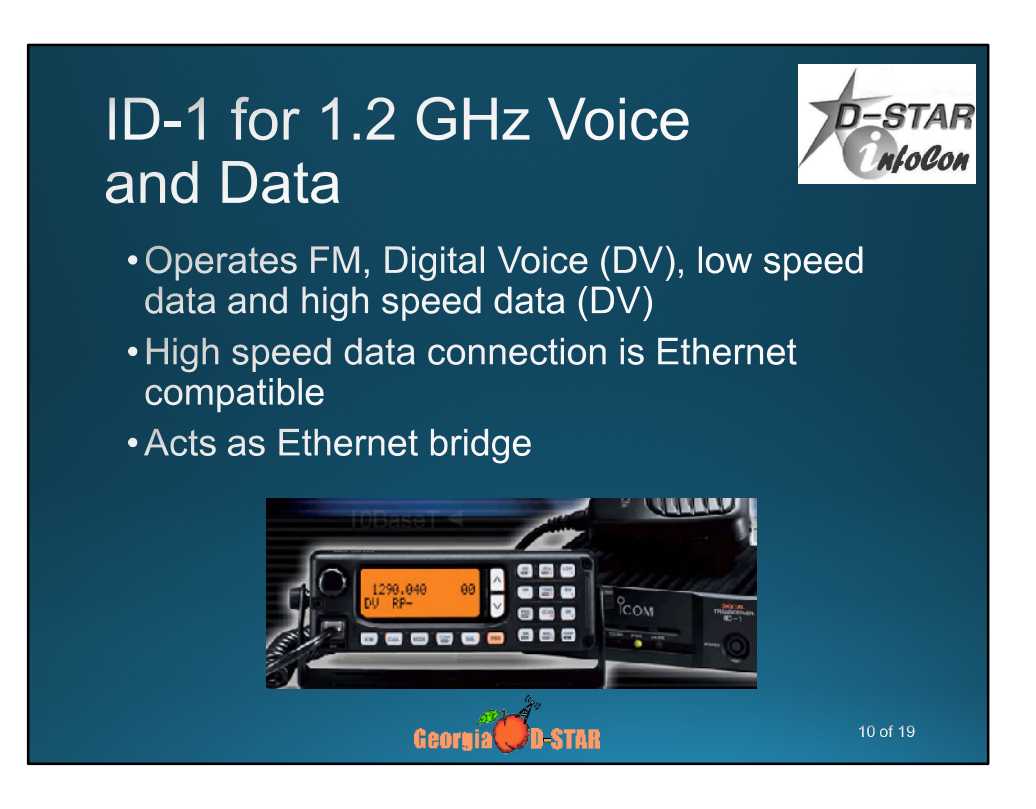

# . Produced by Internet Labs, available at major ham dealers

- 
- Provides access to D-STAR repeaters via PC without radio
- Small module connects to PC via USB
- Uses PC sound card for mic/speaker audio
- Windows software runs efficiently on PCs, Netbooks, Windows tablet
- Coming to Android tablets, smartphones
- Java-based software for Mac, Linux
- Connect to repeaters, reflectors, send data, view history.

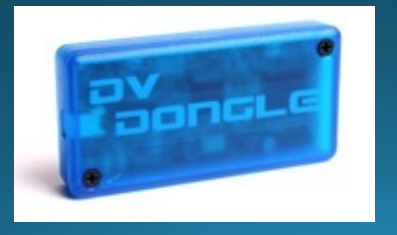

11 of 19

#### **DV Access Point**

- Produced by Internet Labs, available at major ham dealers
- Creates instant local access point for limited area without D-STAR repeater
- Connects to PC via USB
- Includes 10mw 2m transceiver and stubby antenna
- Use HT, other D-STAR radio nearby for full network access without local repeater
- Windows software module for configuration and operation

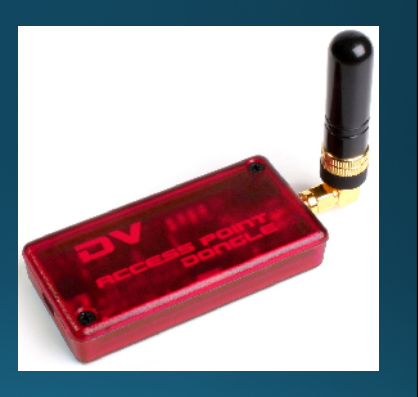

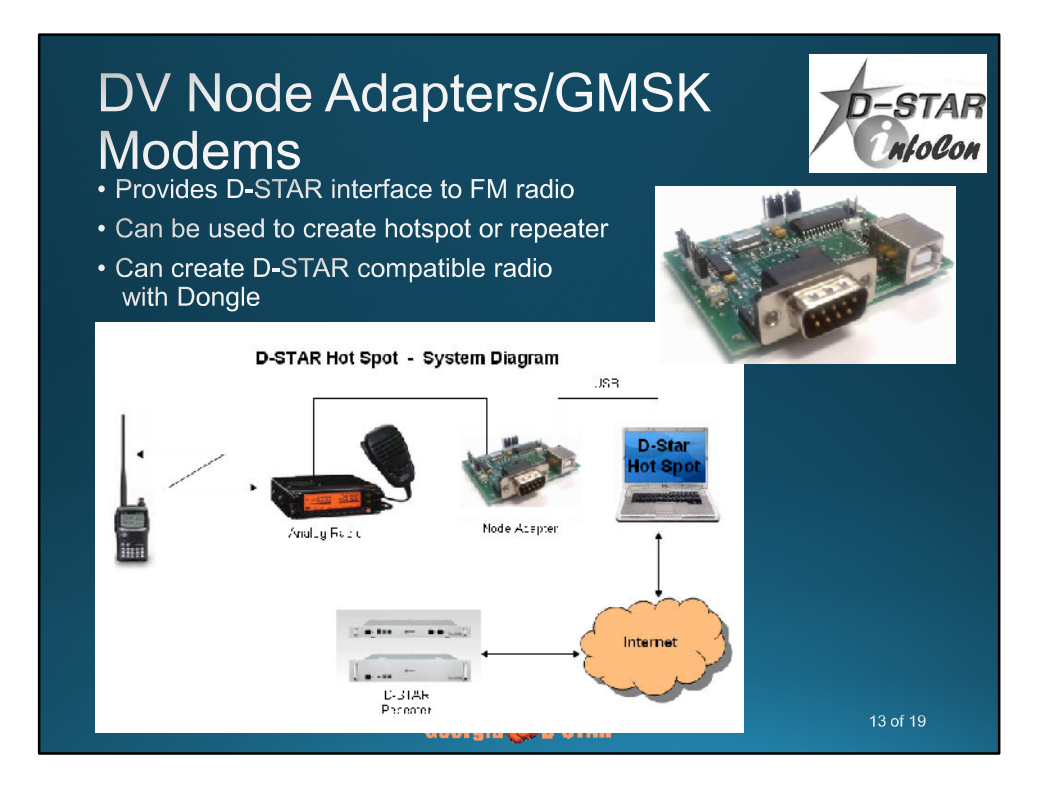

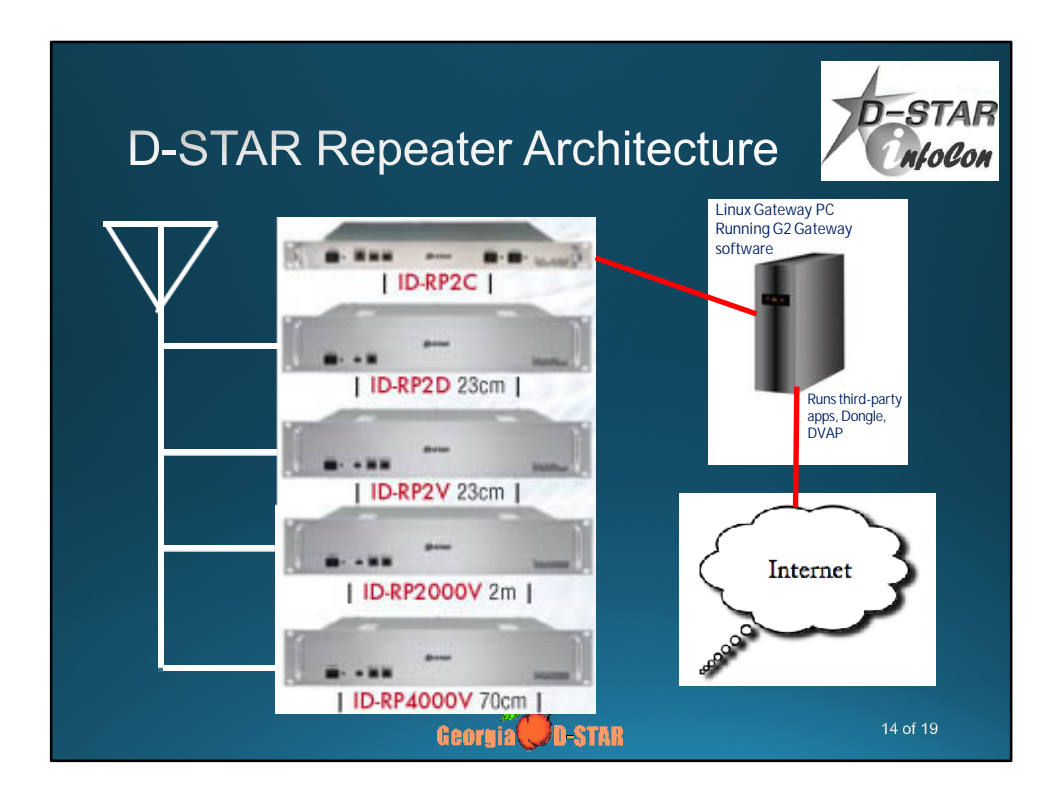

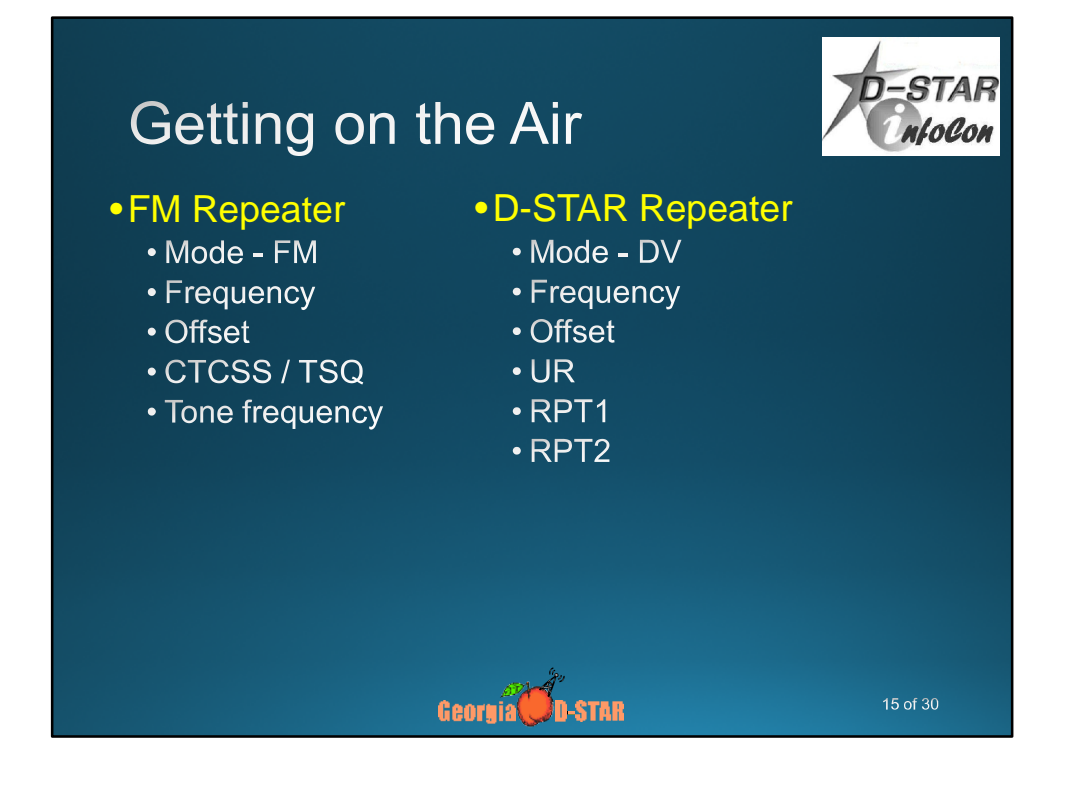

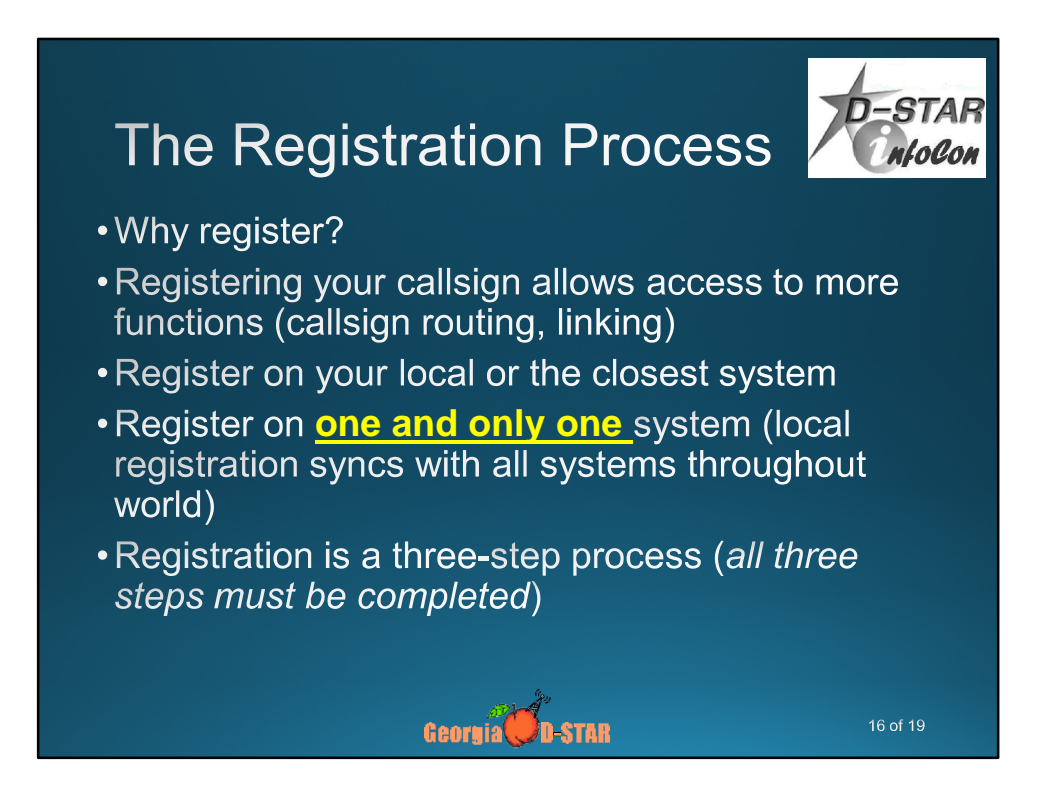

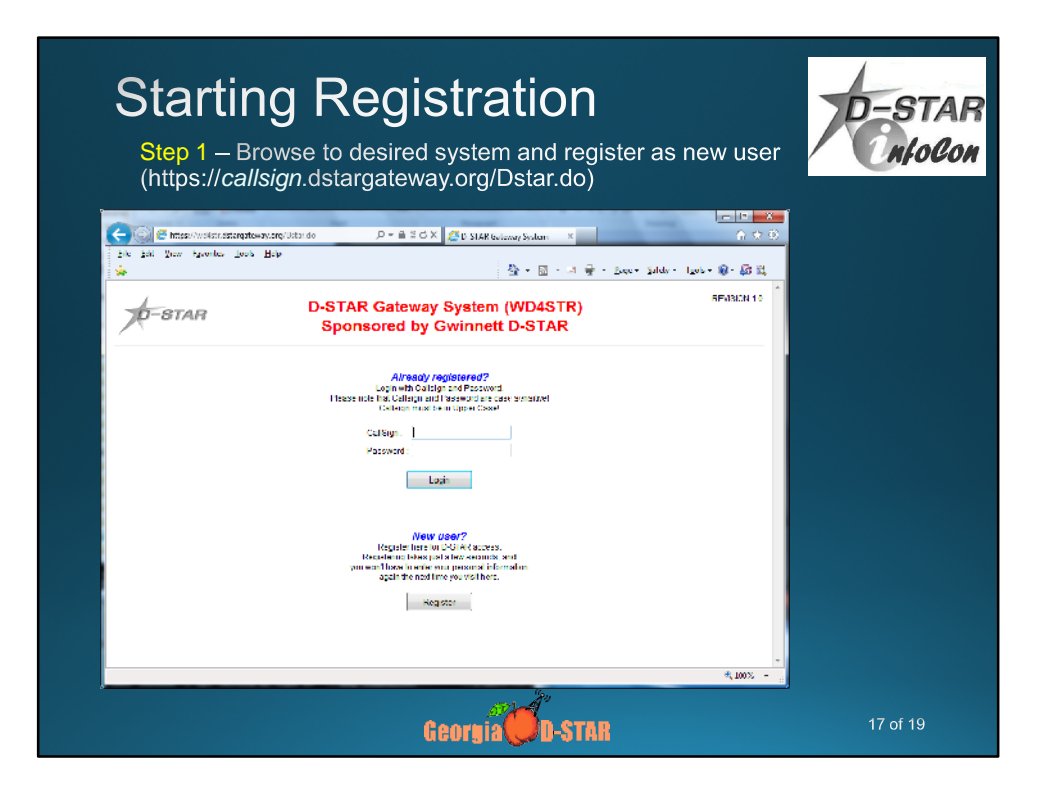

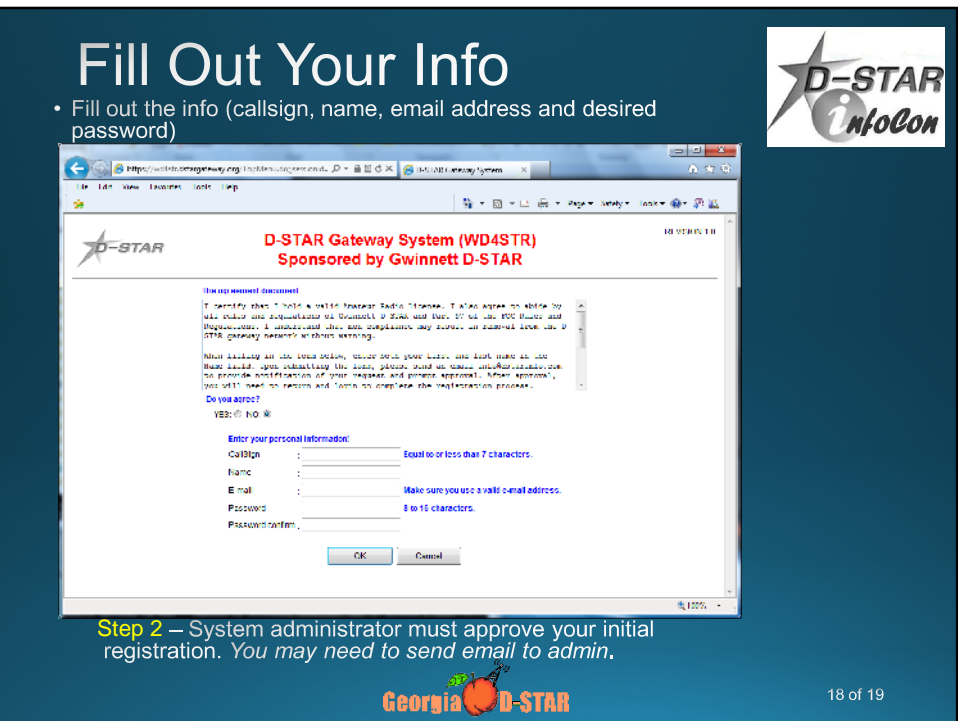

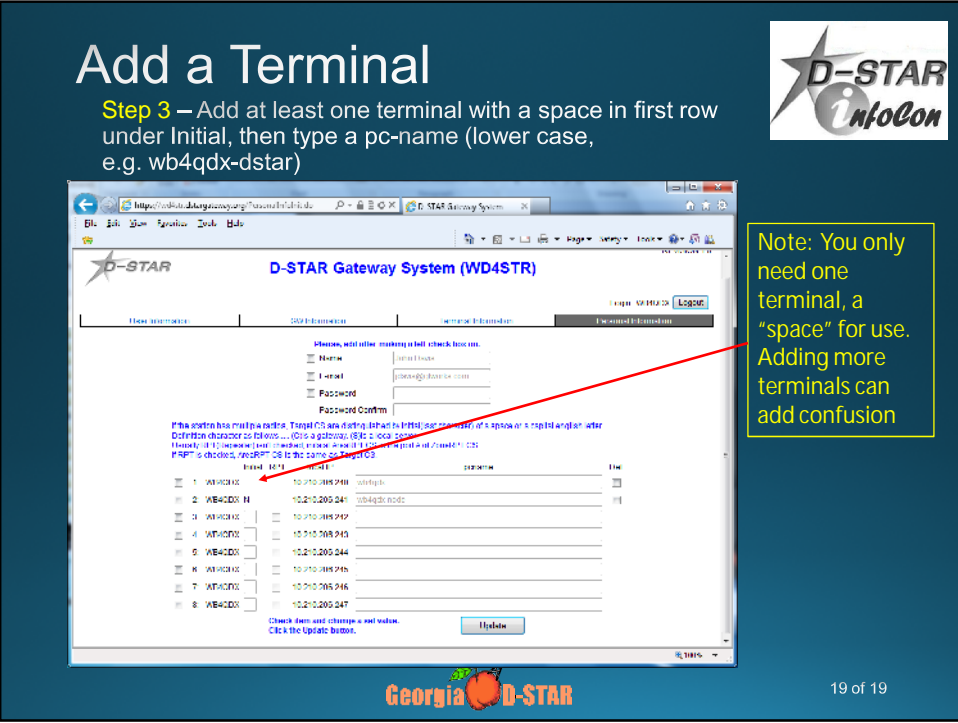

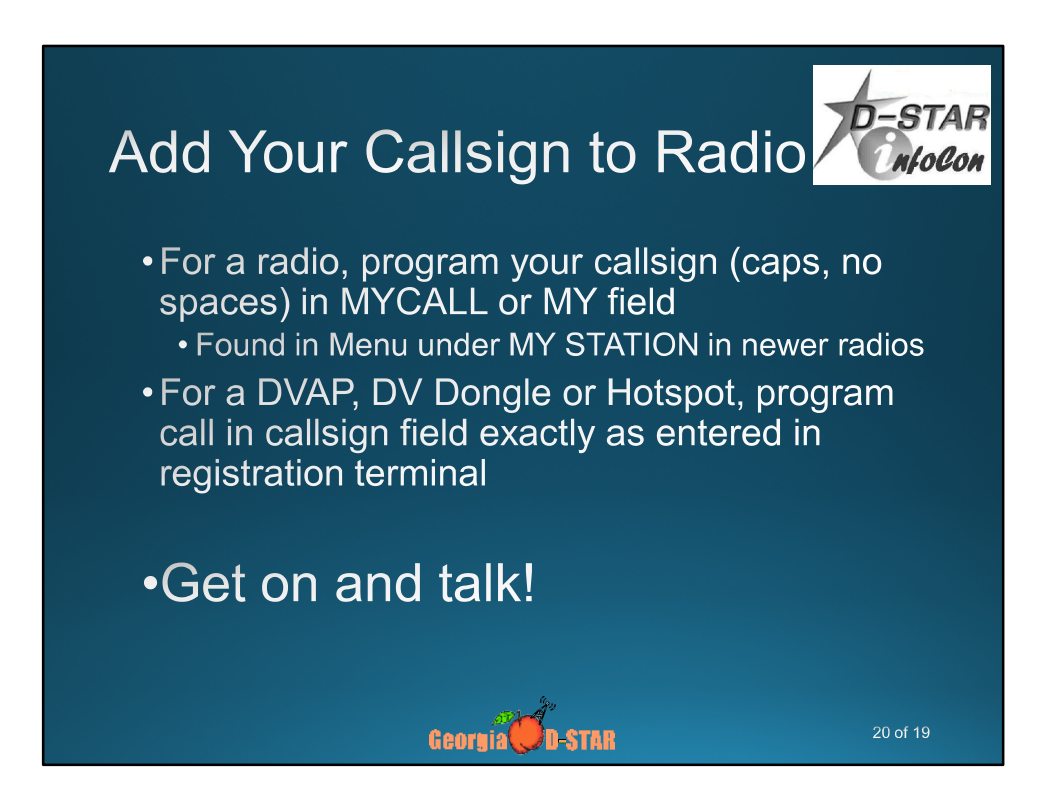

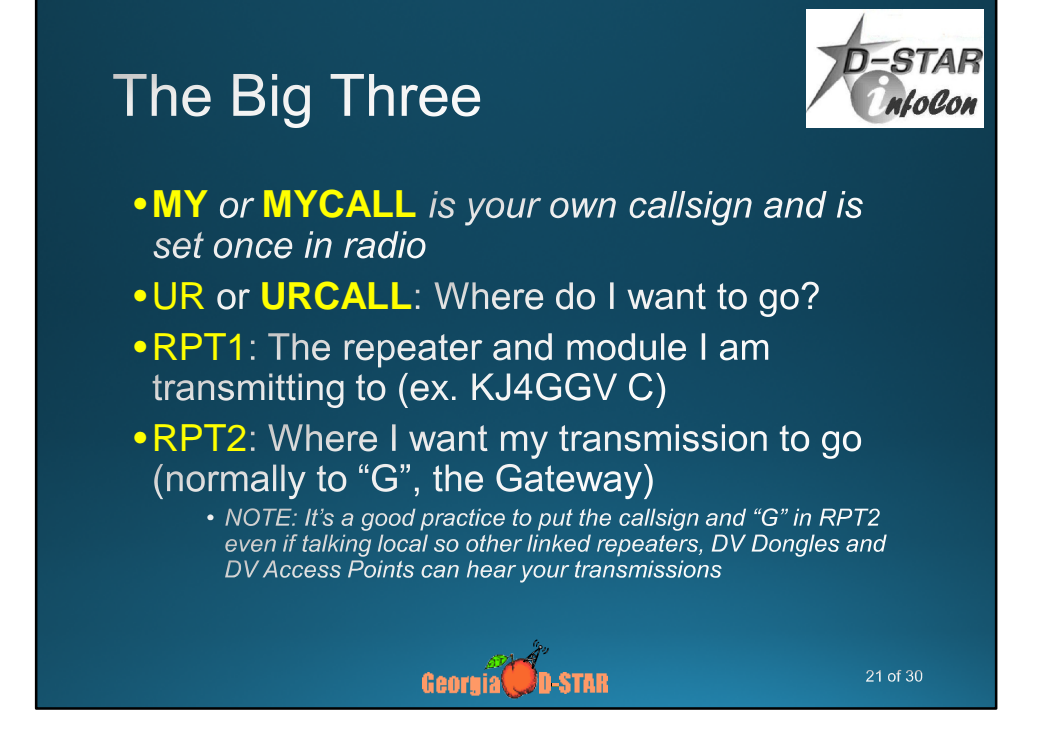

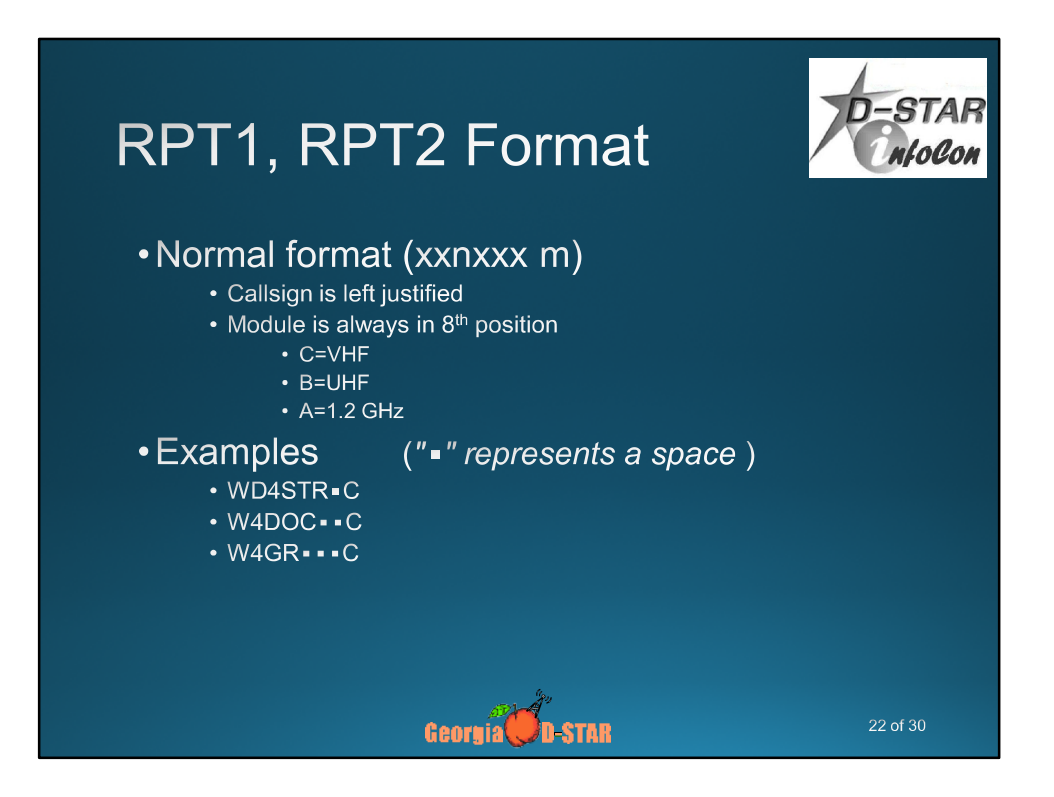

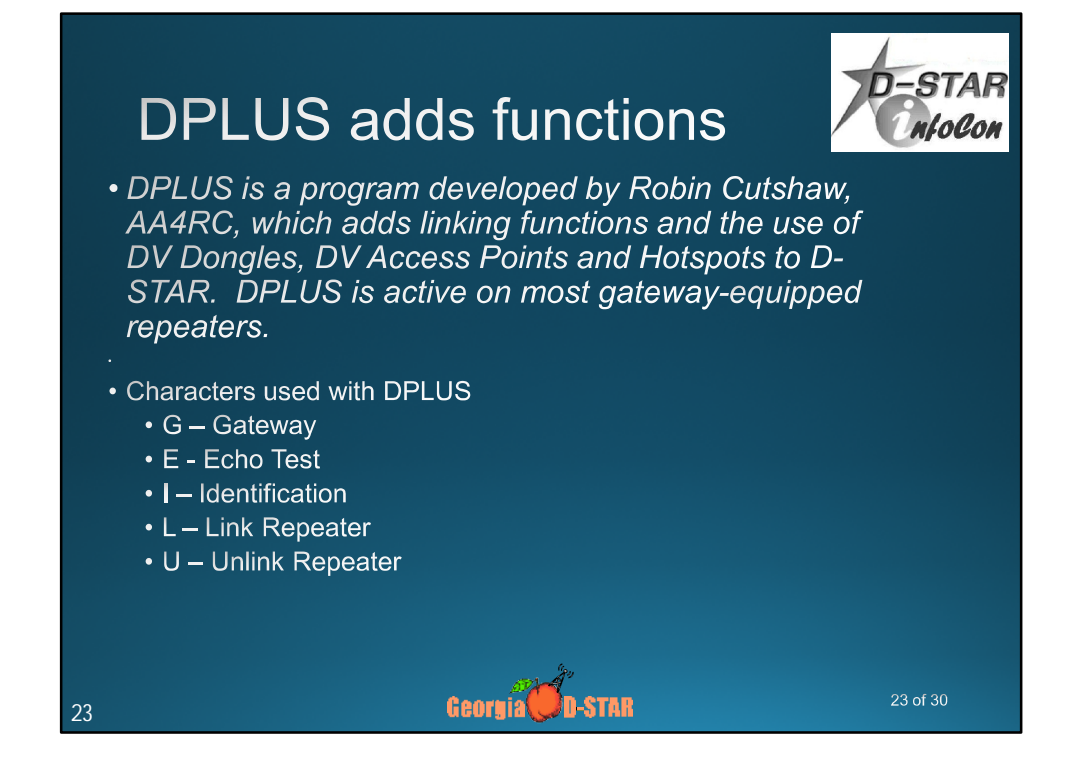

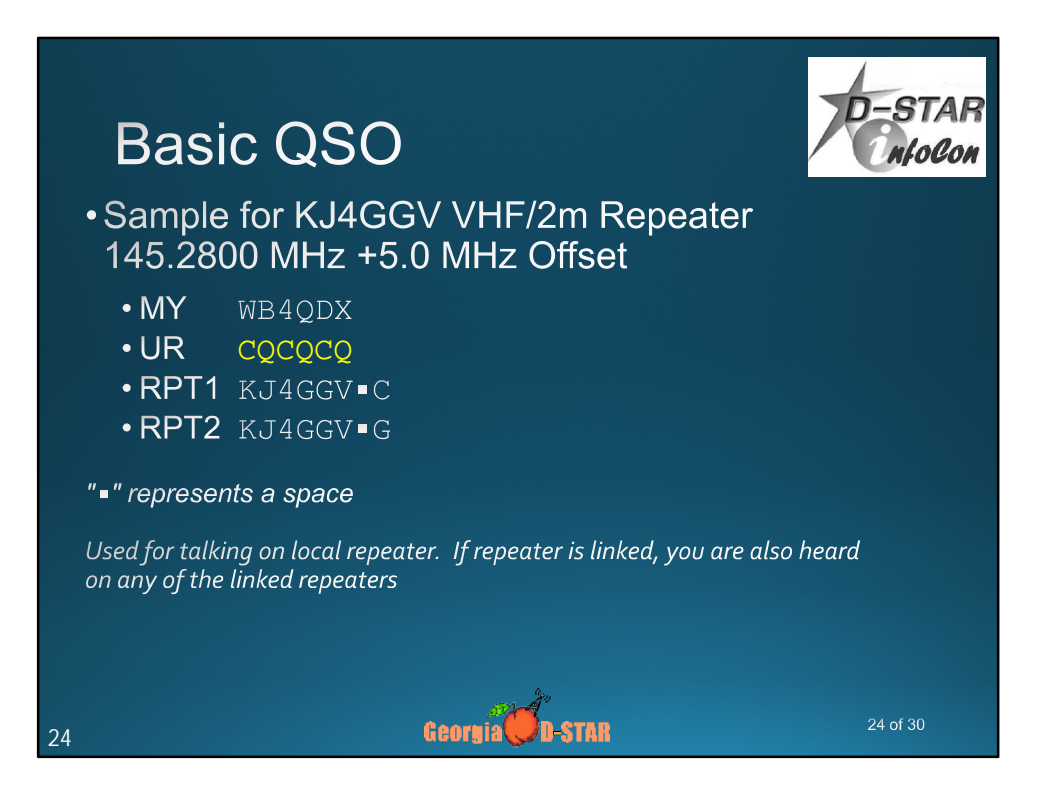

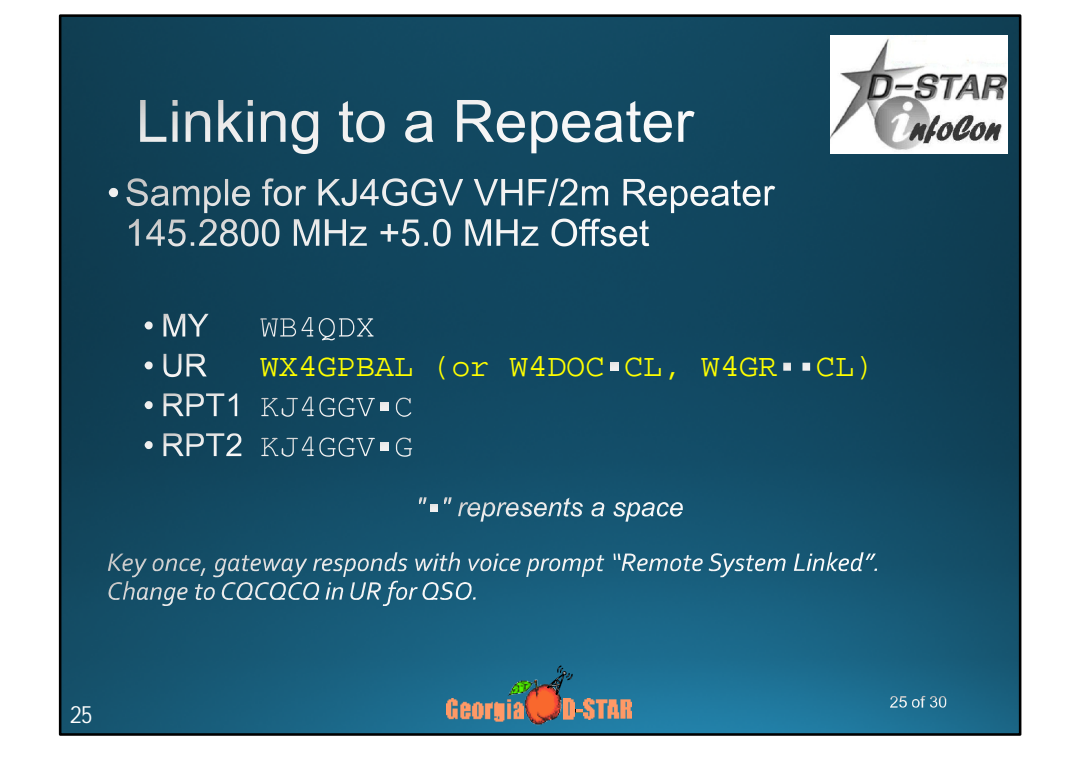

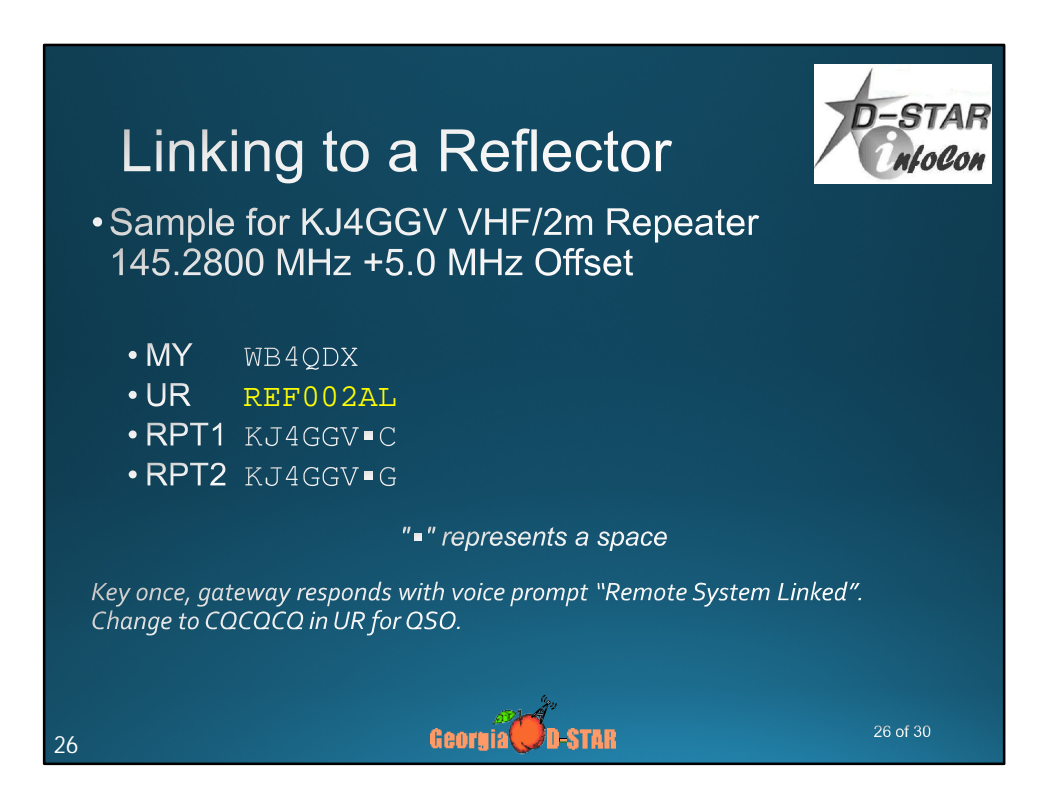

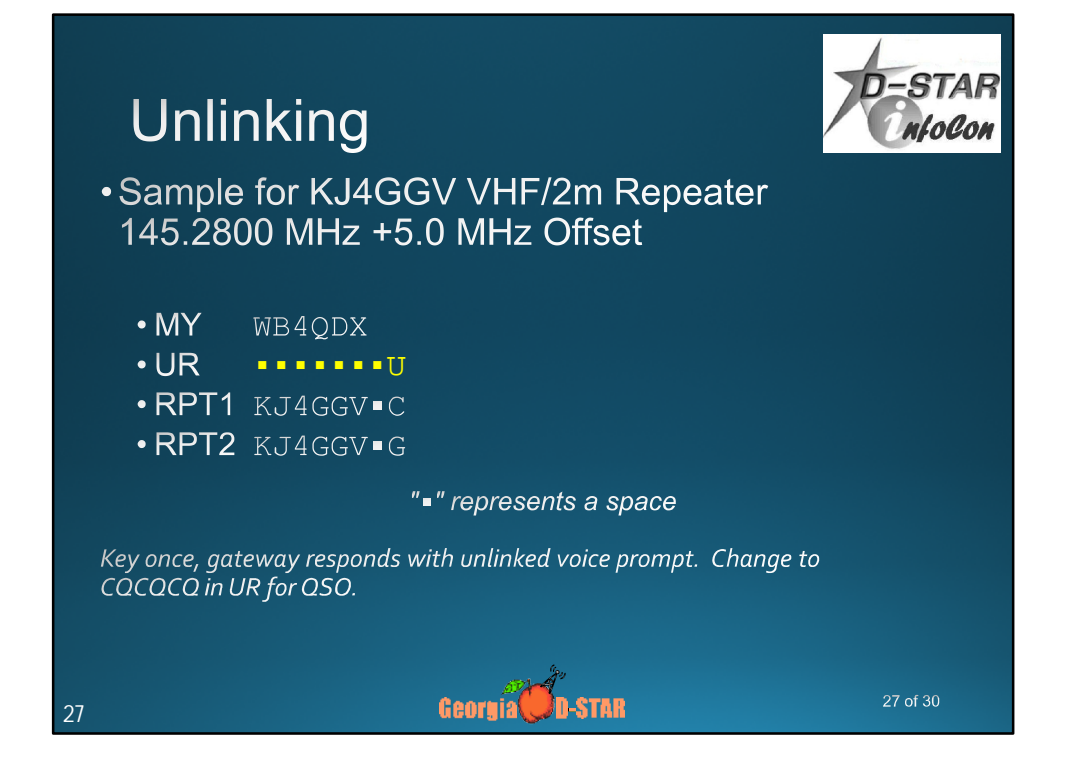

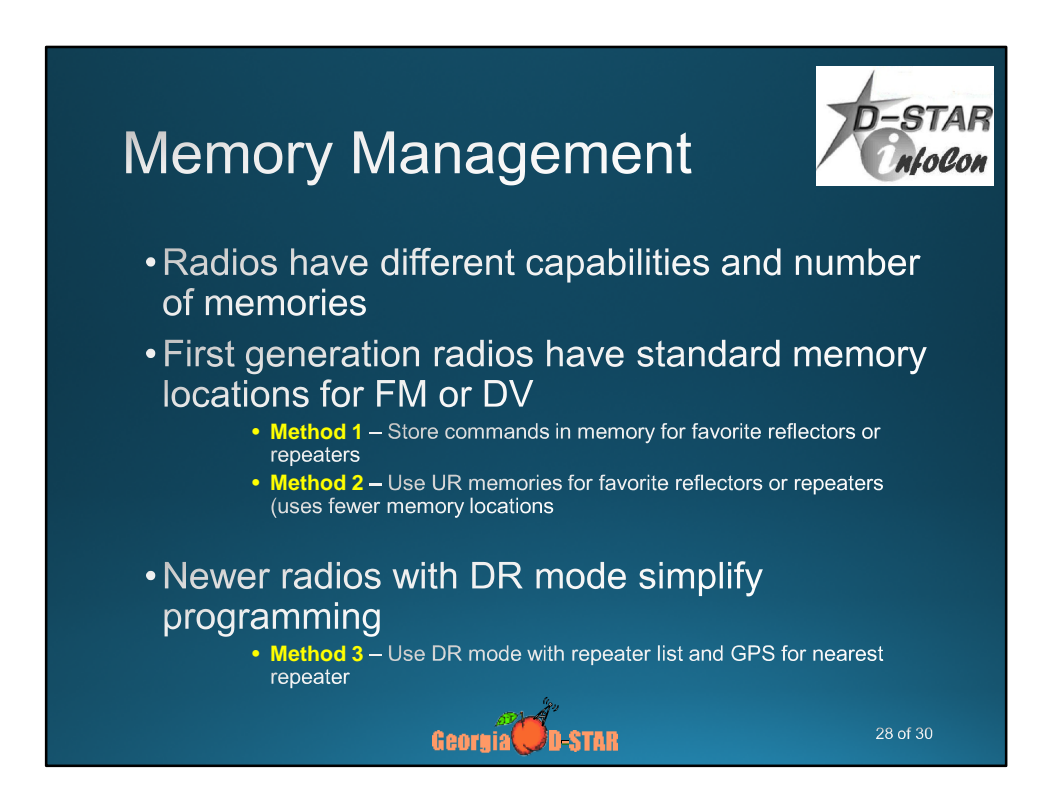

#### Radio Memory Management-Method 1

Organize blocks of channels stored in memories:

- Can be used with any D-STAR radio
- Create a group or bank of memories for each repeater
- Store commands for each function in a memory of the group

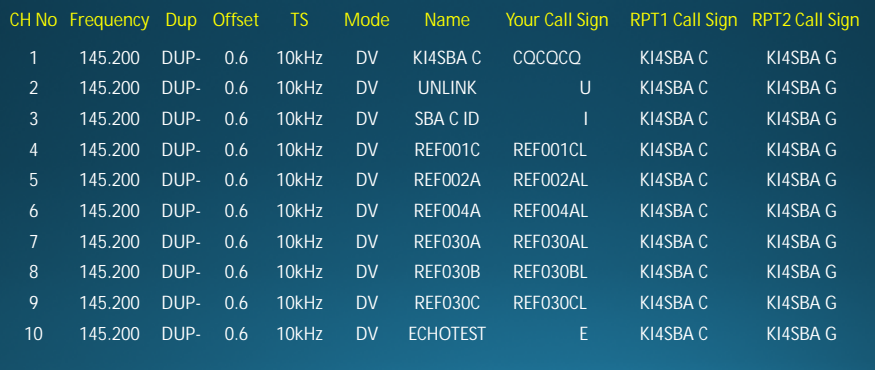

29 of 30

### Radio Memory Management -**Talk**

• Use this channel for general QSO

- No linking commands required or repeater already linked
- CQCQCQ in UR field

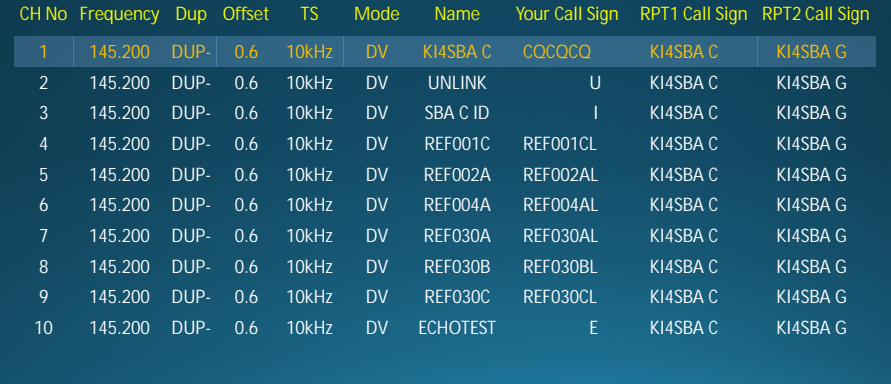

# Radio Memory Management - ID

- Use to see if repeater is linked or unlinked
- If linked, repeater says "Remote system linked"
- Data line will indicate where repeater or reflector linked
- Return to CQCQCQ channel to talk

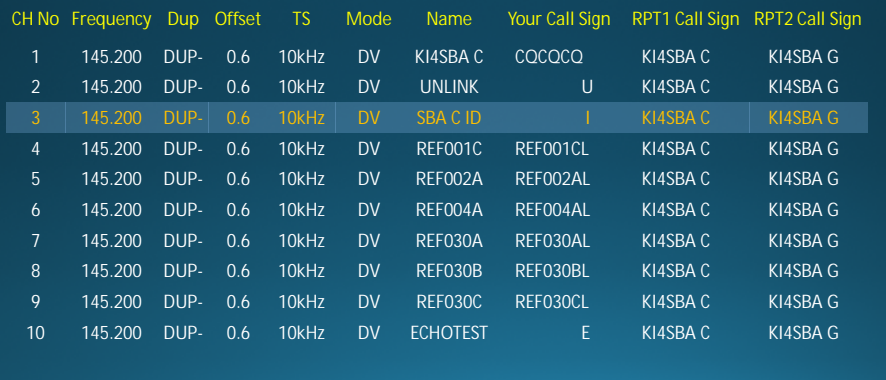

31 of 30

### Radio Memory Management -Link

- Tune to channel and key briefly to initiate link command
- System will say "Remote system linked" if successful
- Return to CQCQCQ channel to talk

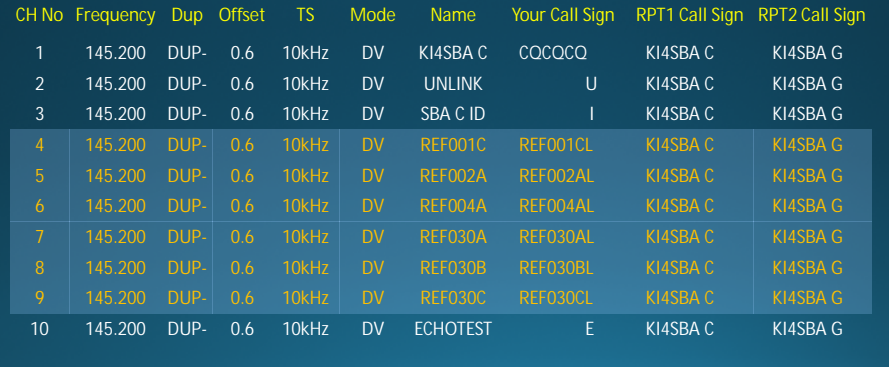

## Radio Memory Management -Unlink

- Tune to channel and key briefly to initiate link command
- · System will say "Remote system unlinked" if successful
- Return to CQCQCQ channel to talk

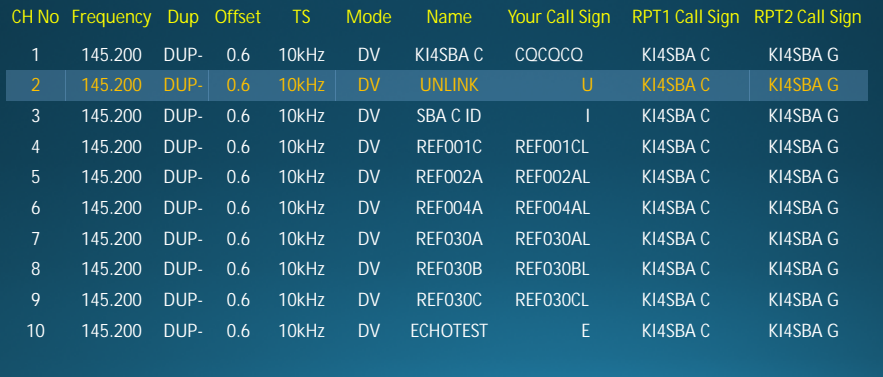

33 of 29

#### **Radio Memory** Management - Echotest

- Tune to channel, key and speak
- · System will echo back your transmission
- . Return to CQCQCQ channel to talk

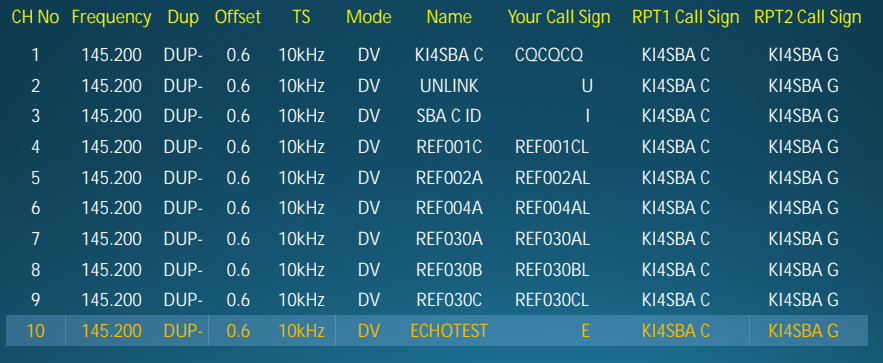

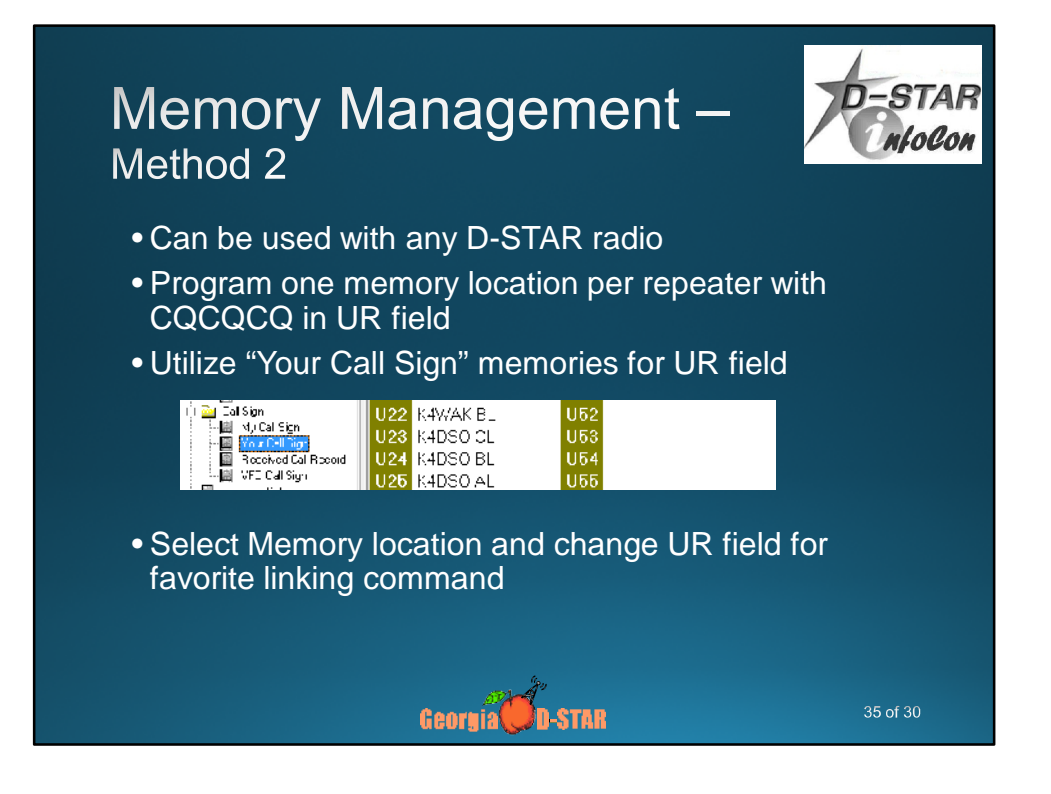

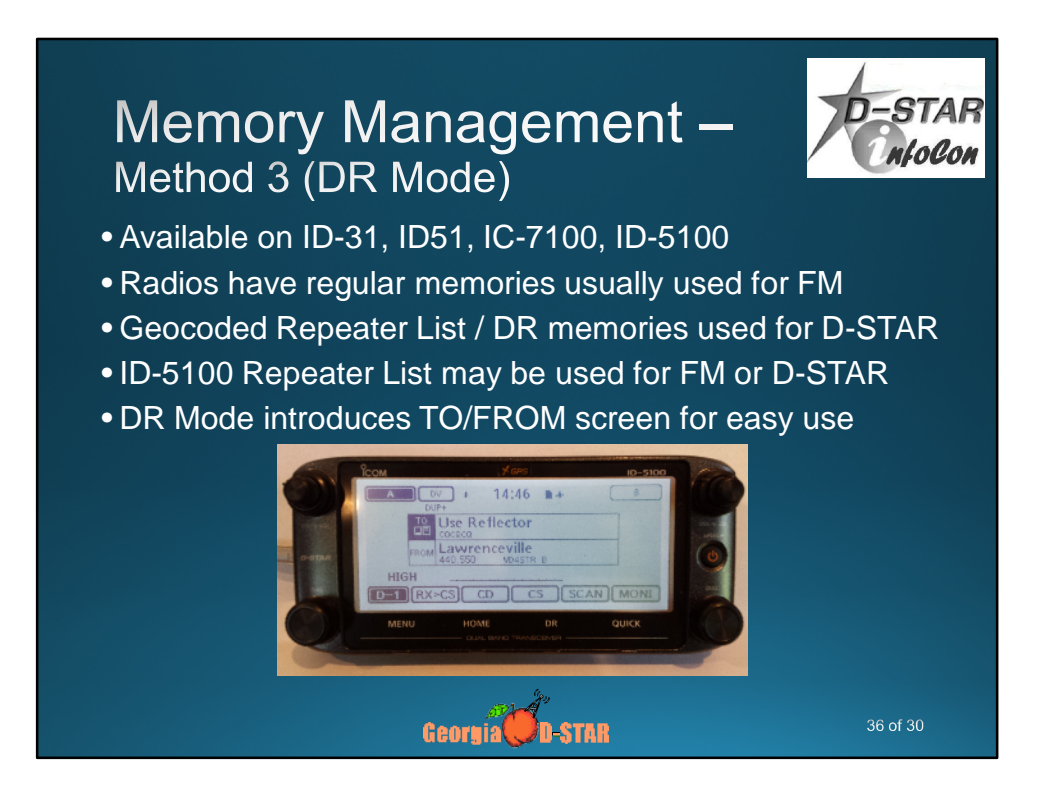

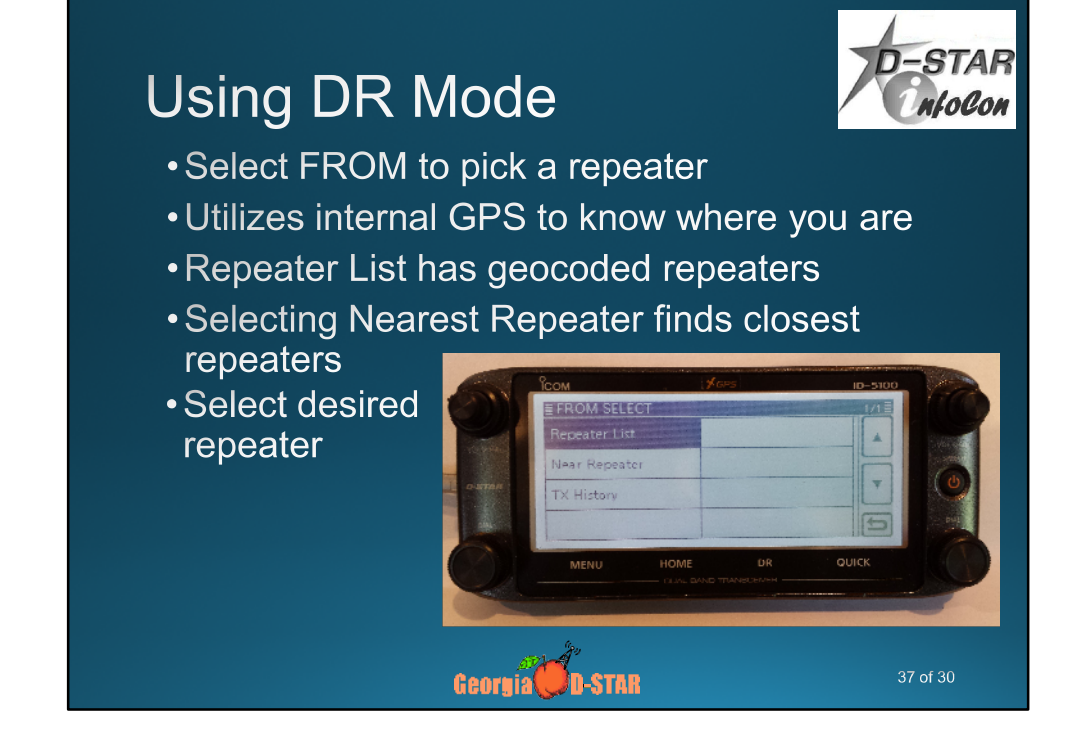

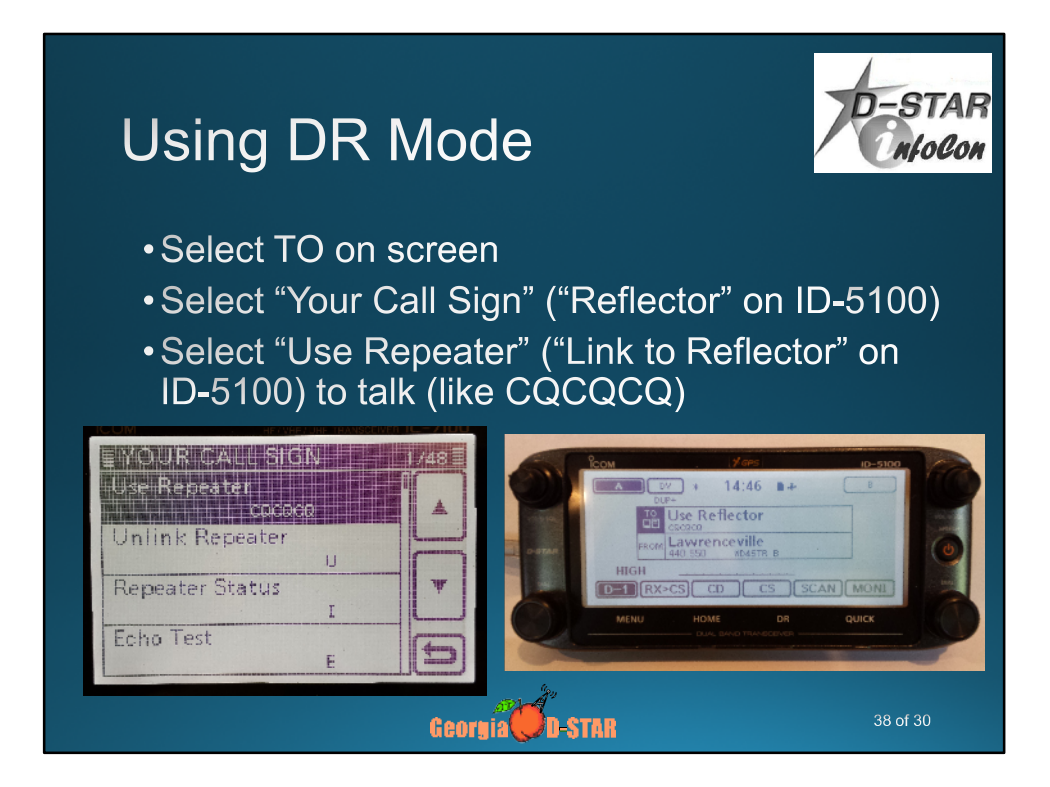

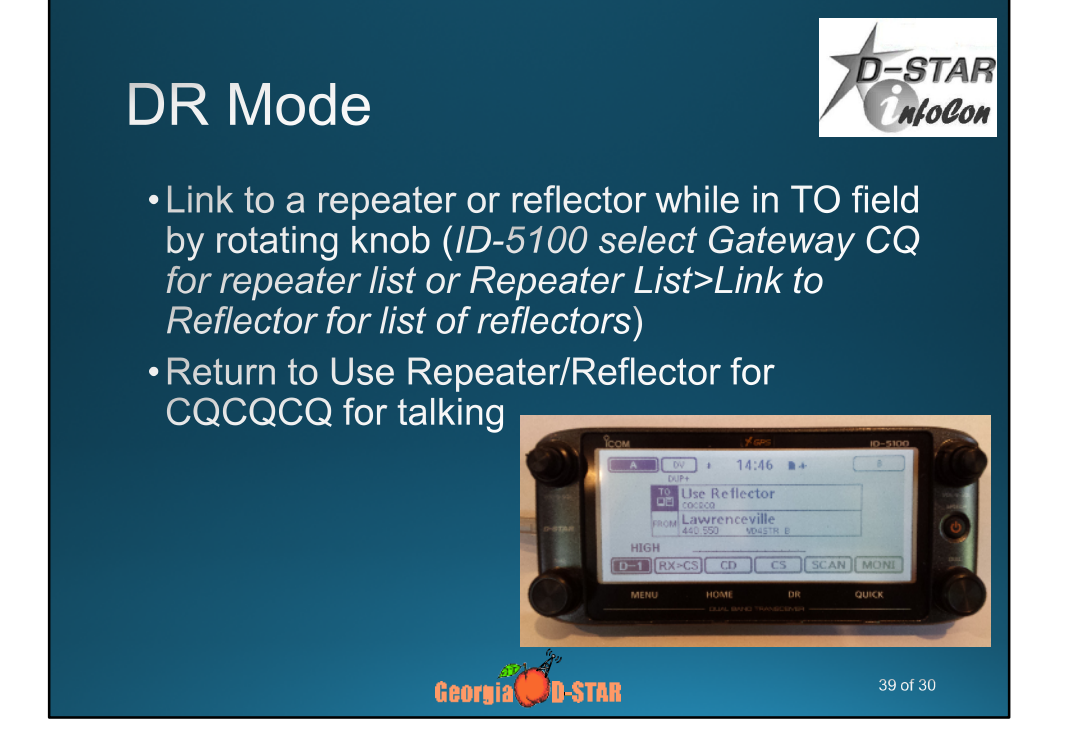

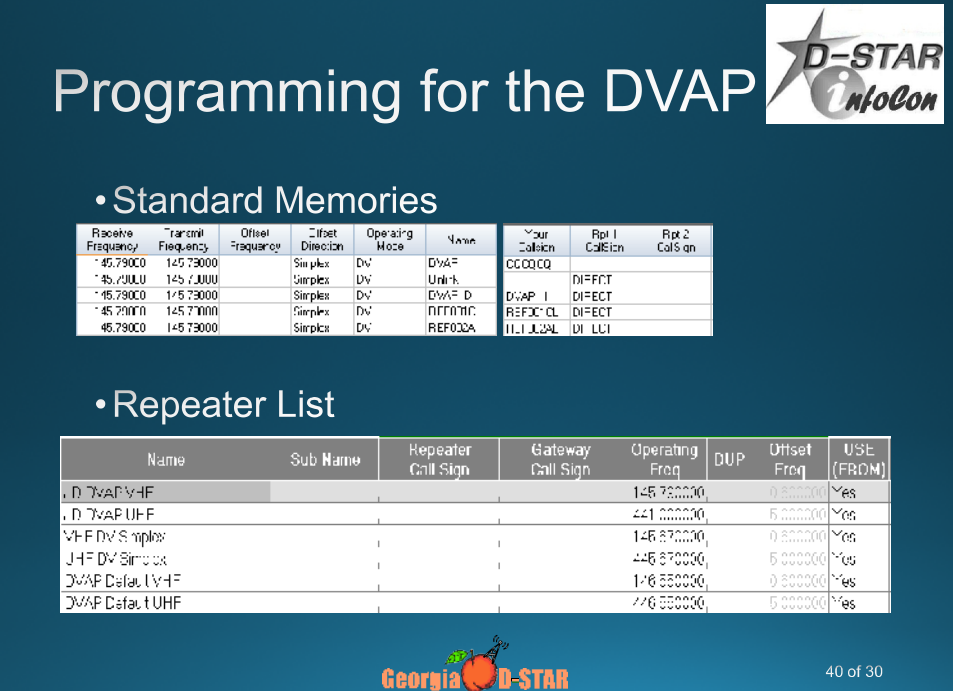

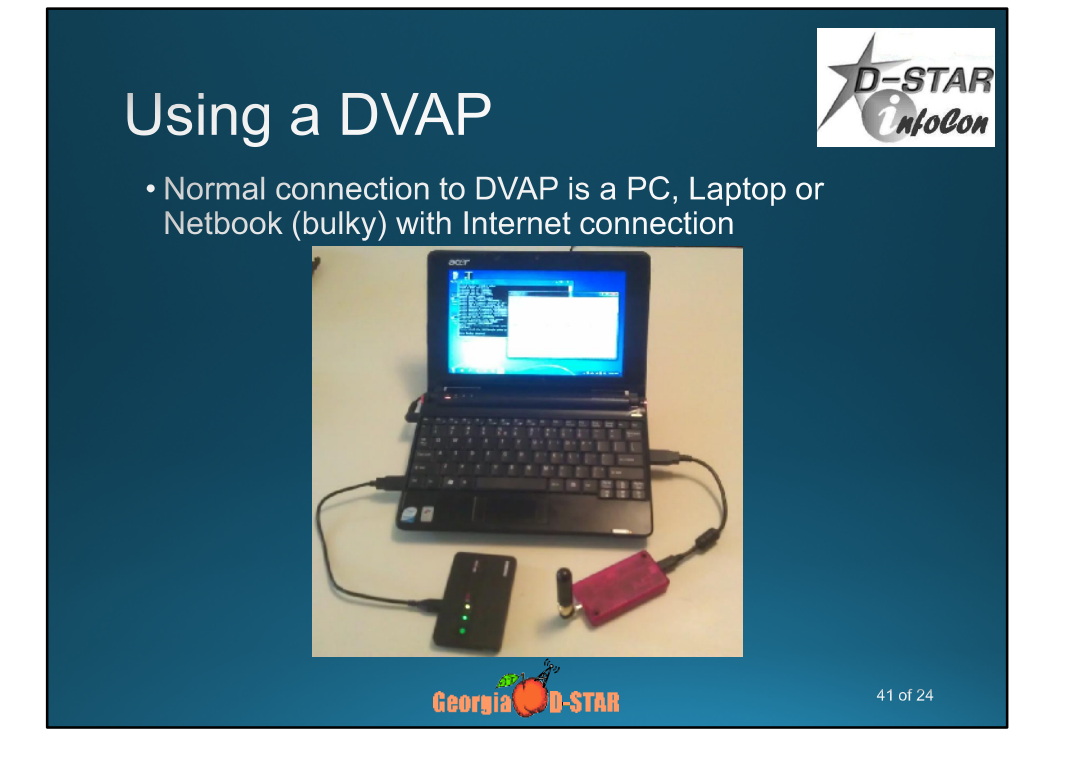

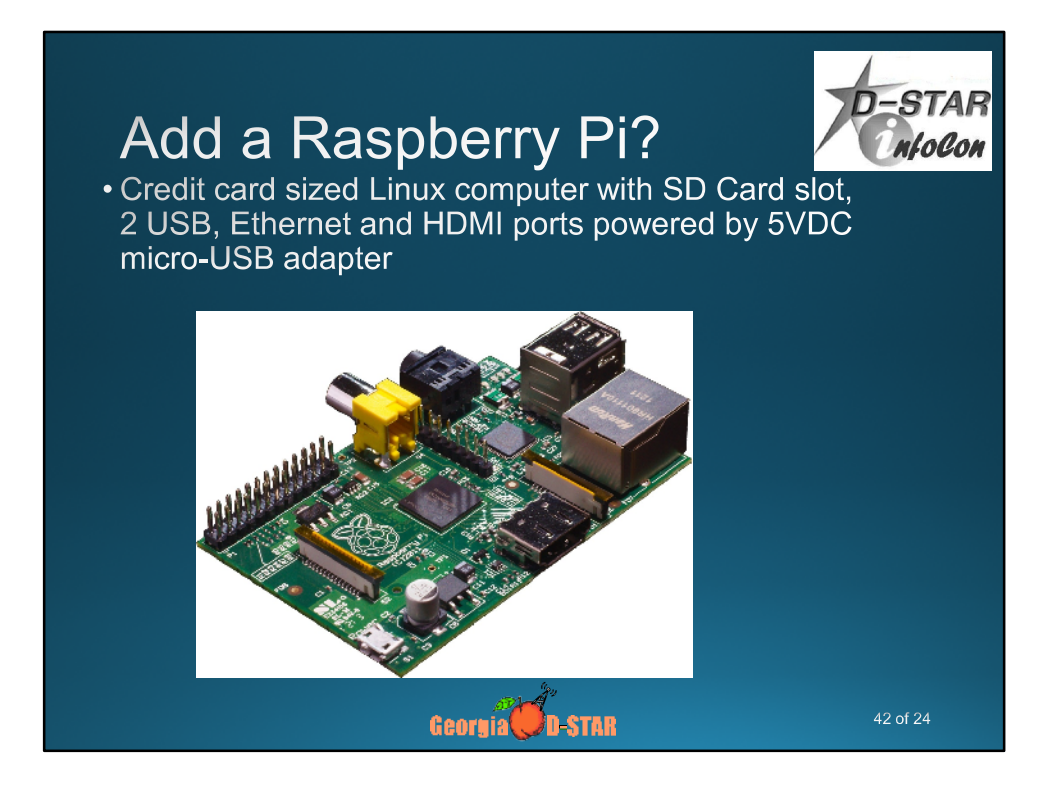

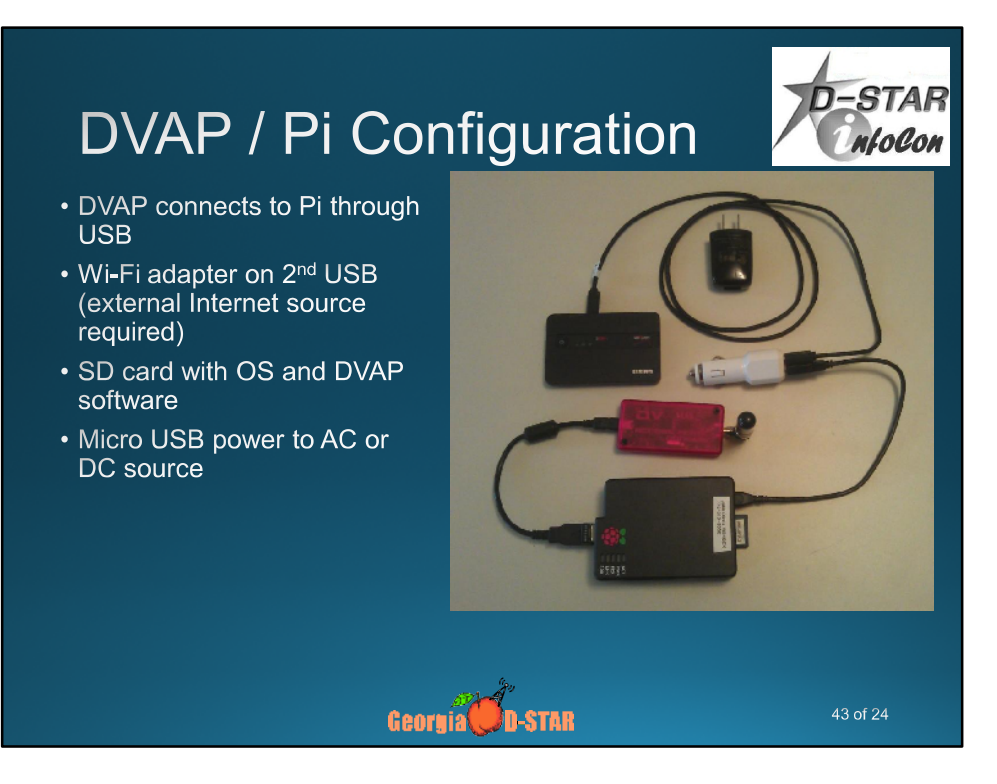

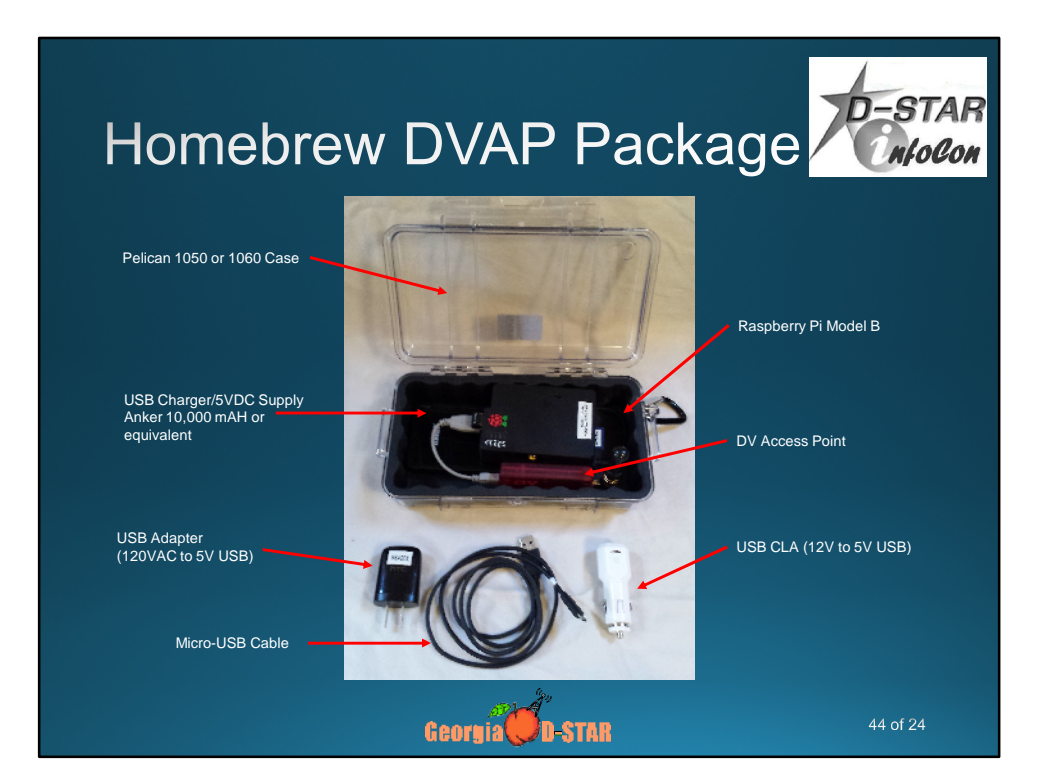

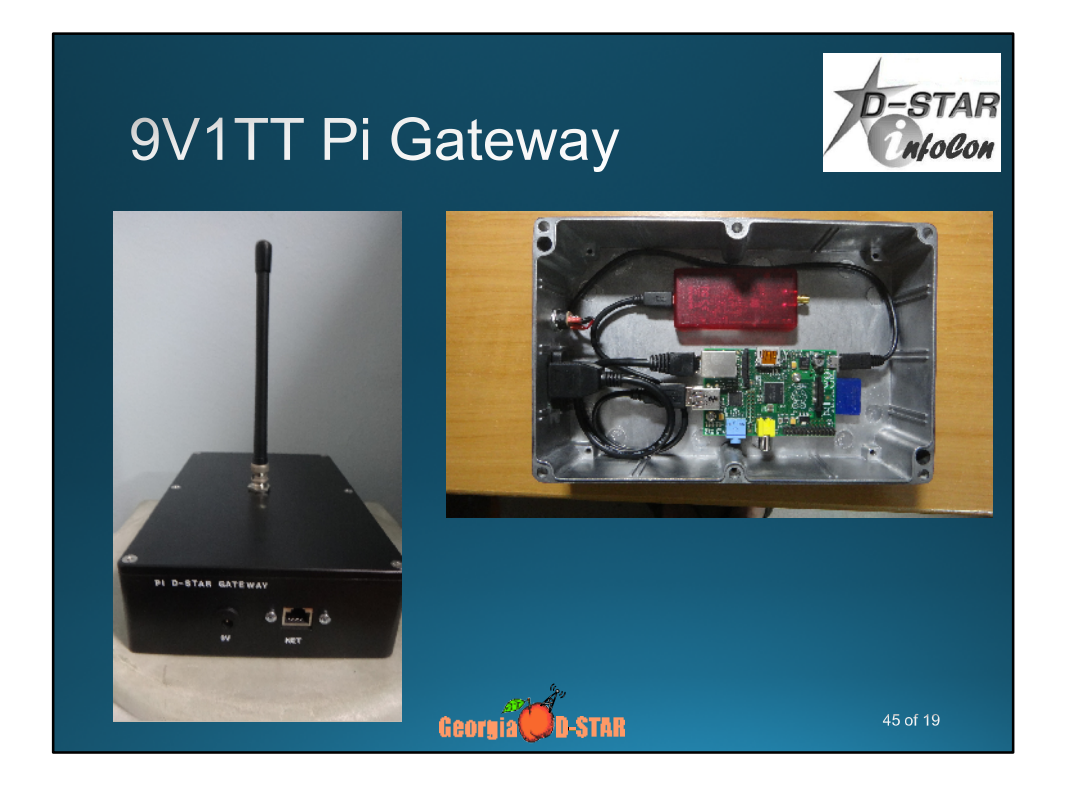

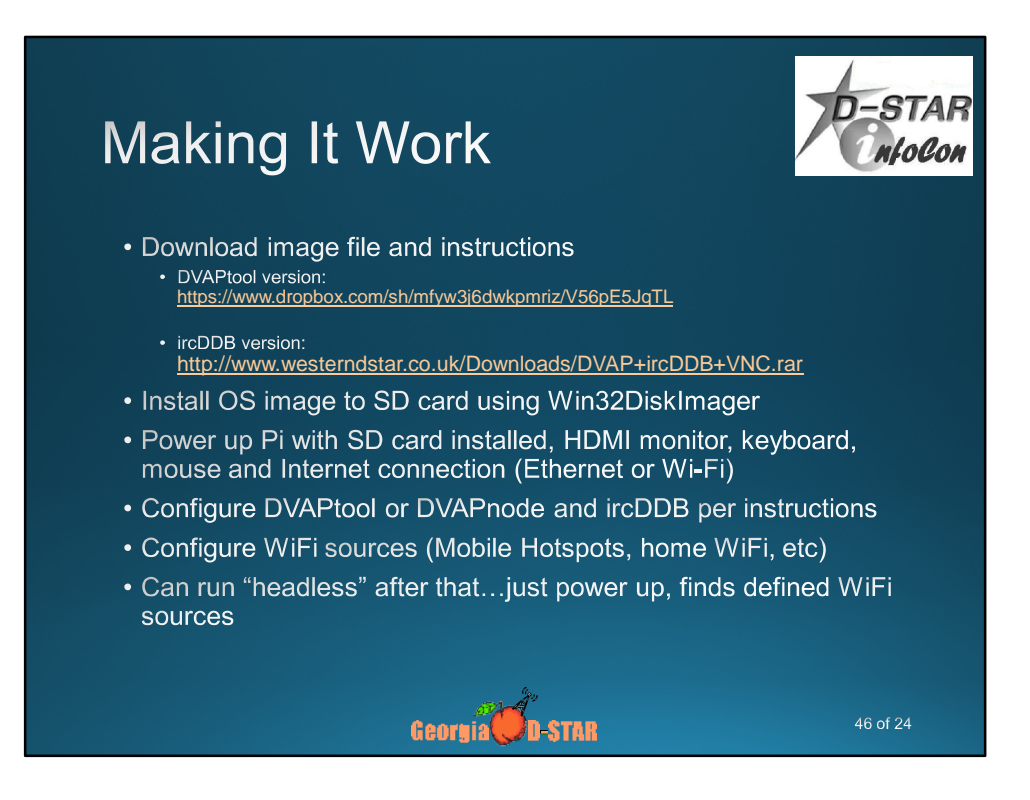

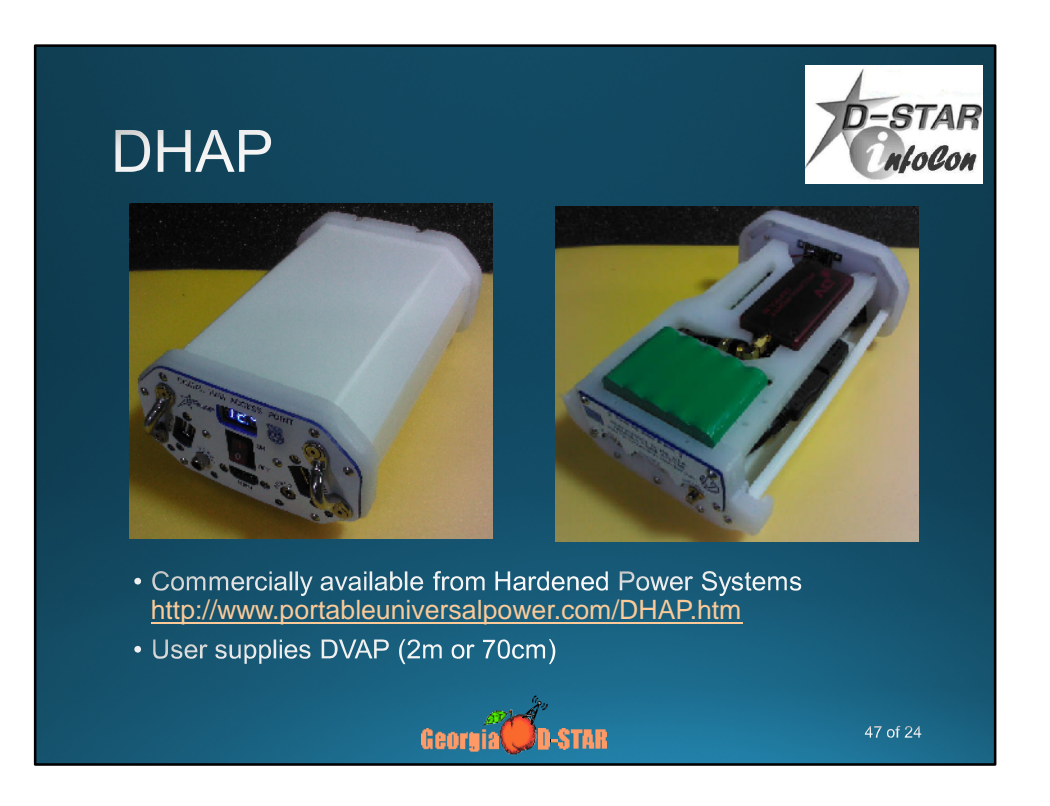

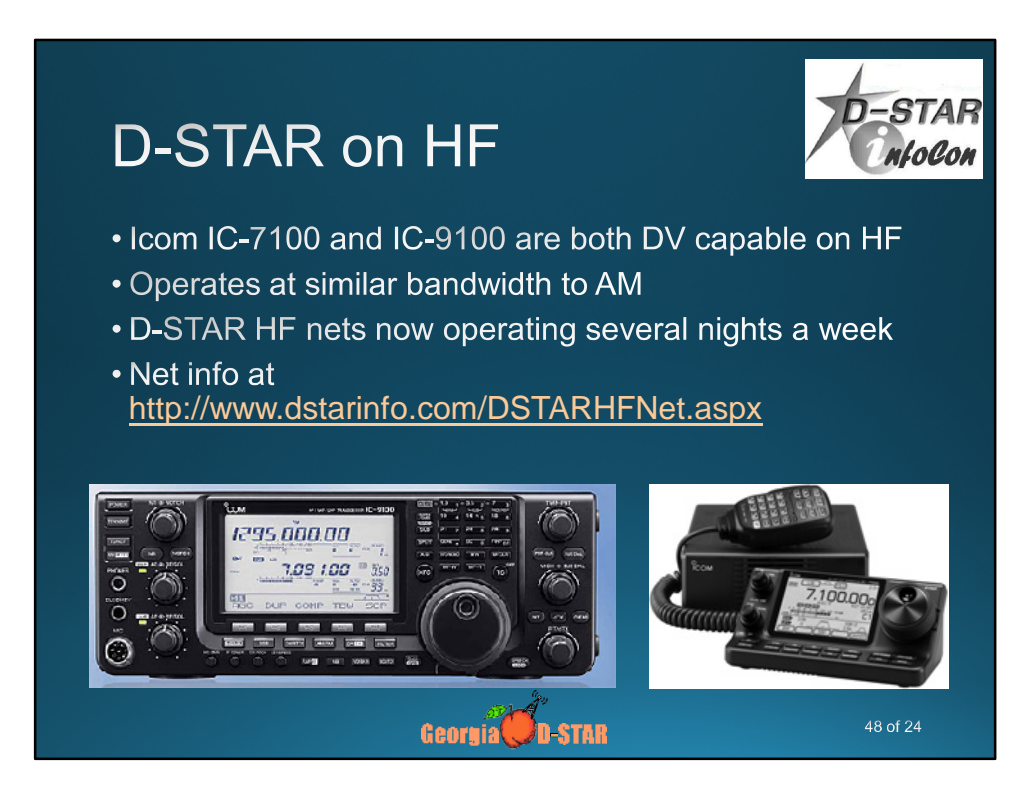

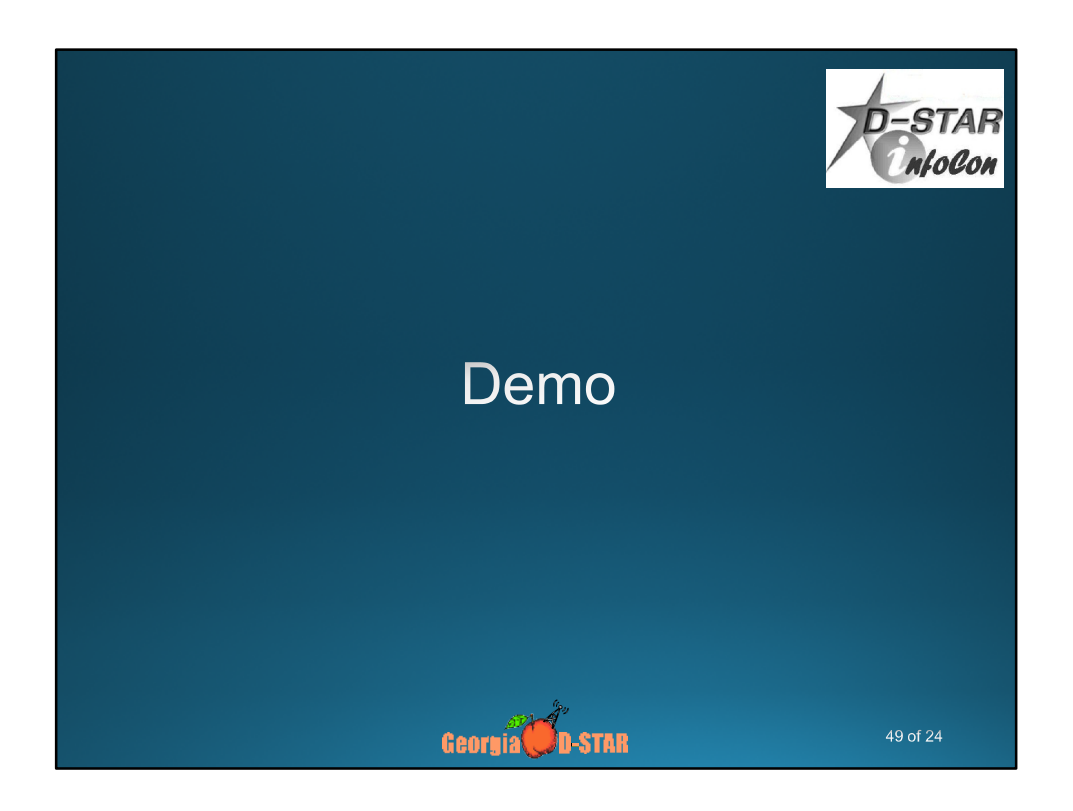